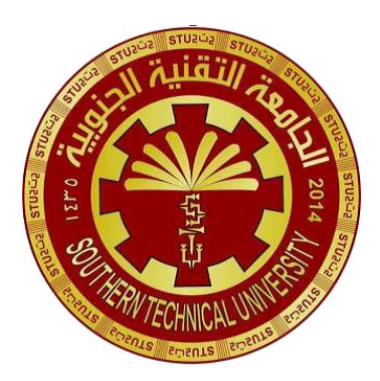

**Southern Technical University Qurna Technical Institute Department of Computer Systems Techniques**

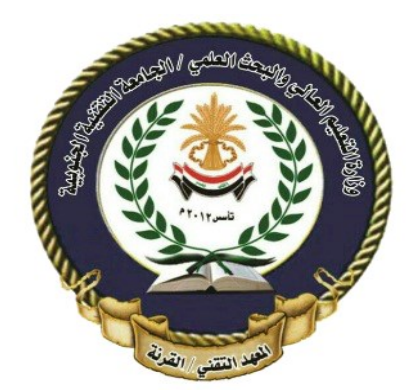

المرحلة : الثانية المادة : تصميم المواقع الالكترونية المتقدم

مدرس المادة : م. اسراء محمود حيدر

 $(1)$ محاضرة

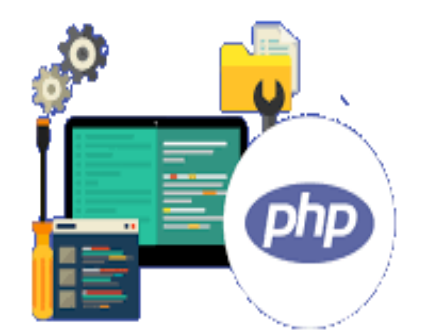

**مفردات الـمحاضرة :**

- **Hypertext Preprocessor** PHP لغة عن مقدمة
	- **مفهوم – لغة البرمجة بي إتش بي PHP**
	- **Server Side Scripting Language**
		- **إمكانيات لغة PHP**

**أهـداف الـمحاضرة :**

 **بعد االنتهاء من عرض و شرح مفردات المحاضرة ستتكون عند الطالب فكرة واضحة عن لغة البرمجة PHP و الهدف من تعلمها .**

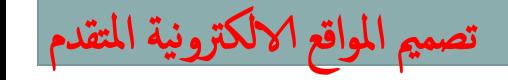

### مقدمة تاريخية عن لغة PHP **PreProcessor Hypertext**

### تأسيس وتاريخ PHP

أنشئت أصاًل راسموس ليردورف Lerdorf Rasmus في عام 1994 صدرت بعد • من قبل ، وأ ر<br>أ ذلك بعام بعد عدّة أعوام، أعاد اثنان من المبرمجين الجامعيّين، و هما "زئيف سور اسكي" و"أندي  $\frac{1}{2}$ غوتمانز "، كتابة قاعدة النّسخة الأصليّة، وأطلقا الإصدار الذي سُمّي حينها بـ ".?PHP3

### داللة مصطلح PHP

- التفسير الأكثر شعبيّة لما تمثّله PHP؛ Hypertext PreProcessor) ولكن هذا من ّ أه شأنه أن يجعل المصطلح المعبّر عنها بالشكل: (HPP)، وهذا أقرب لأن يكون اختصـارًا عكسيًّا! المنا
	- عمومًا؛ فالتفسير البديل هو أنّ الأحرف الأولى تأتي من الإصدار الأقدم لبرنامج اللُّغة، والذي كان j يُسمّى ـ بالنّظر إلى الغرض منه ـ بأدوات "الصفحة الشّخصيّة الرّئيسيّة":

(Personal HomePage).

مفهوم – لغة البرمجة بي إتش بي PHP

- هي لغة بر مجة نصبة كانت في الأصل مجموعة من التّطبيقات الّتي كتبت باستخدام لغة أ Perl، و هي اليوم تُعرف بأنها لغة برمجة نصية من جانب الخادم .
- لغة المعالج السابق للنص التشعبي و باإلنجليزية Processor Pre Hypertextأو كما تعرف بـ PHPهي لغة برمجة تم صناعتها أساسا من أجل استخدامها لتطوير و برمجة مواقع الويب.
- يمكن استخدامها أيضًا لأغراضٍ عامّةٍ أكثر شمولًا، كإنتاج برامج قائمةٍ بذاتها وليس لـها علاقةٌ  $\sum_{i=1}^n$ بالويب فقط .
- تعتبر لغة PHPمن اقوى اللغات الحالية واسرعها , وتعتبر المفضلة عند كثير من المبرمجين لسهولتها وبساطة التعامل معها.

تصممي املواقع الالكرتونية املتقدم

### **Server Side Scripting Language**

**س : ما معنى "لغة برمجة من جانب الخادم "!؟**

إن التطبيق الأساسيّ والأكثر إبداعًا لـ PHPيكون عندما يتمّ استخدامها من ناحية الخـادم Server Side؟ إذ تمّ تصميها في واقع الأمر لهذا الغرض، من أجل بنـاء مواقـع وتطبيقـات ويب تفاعليّة،  $\frac{2}{x}$ بطريقةٍ آمنة،ٍ غير مكلفة،ٍ ويمكن االعتماد عليها.

تصممي املواقع الالكرتونية املتقدم

**انتشار وشعبّية PHP**

عندما نتحدّث عن الإنترنت اليوم، فإنّنـا أمـام مصـطلح من الصّـعب جدًّا قياسـه، وإحصـاء تنوّعـه، وموارده. لكن PHP لها اليد العليا أمام كلّ هذا!

**ٍن على بما يكفي لتكون في قلب أكبر نظام تدوي إنها قويّةٌ الويب WordPress بما يكفي لتشغيل أكبر شبك ٍة اجتماعي ٍة في إنها عميقةٌ العالم Facebook بما يكفي لتكوين أكبر موسوعة إنها واسعةٌ ومتش ّعبةٌ معار ٍف إلكتروني ٍة في العالم )Wikipedia**

تصممي املواقع الالكرتونية املتقدم

لغة برمجة PHPهي لغة عامة األغراض

عندما يتعلق الأمر بالغرض من لغات البرمجة, يوجد هنالك نوعان رئيسيان:

- اللغات الخاصة بالنطاق .Languages Specific-Domain
- لغات األغراض العامة .Languages Purpose-General

يتم استخدام اللغات الخاصة بالنطاق في مجاالت معينة. على سبيل المثال, SQLهي لغة خاصة

بالنطاق. يتم استخدامها بشكل أساسي للاستعلام عن البيانات من قواعد البيانات, ولا يمكن استخدام

SQLألغراض أخرى.

ومن ناحية أخرى, تعتبر لغة البرمجة PHPهي لغة عامة الغرض ألن PHP يمكنها تطوير تطبيقات مختلفة.

تصممي املواقع الالكرتونية املتقدم

PHPهي لغة مشتركة بين األنظمة األساسية

- يمكن تشغيل PHPعلى جميع أنظمة التشتغيل الرئيستية, وهتي تعتبتر لغتة مشتتركة بتين األنظمتة األساستتية ,Language Platform-Crossبمتتا فتتي ذلتتك أنظمتتة التشتتغيل Linuxو macOS. وWindows
- يمكتن استتتخدام PHPمتتع جميتتع ختتوادم الويتتب الرائتتدة مثتل Nginxو OpenBSDو كمتا تتدعم بعتض البيئتات الستحابية أيضتا PHPمثتل Azure Microsoftو ا .Apache لغتة Amazon AWS. PHP.
- ال يقتصر األمر على معالجة HTMLفقتط. تحتتوي لغتة PHPعلتى دعتم متدمج إلنشتا صتور PDFو GIFو JPEGو .PNGتتمثتل إحتدى الميتزات البتارزة للغتة PHPفتي أنهتا تتدعم العديد من قواعتد البيانتات. بمتا فتي ذلتك MySQLو PostgreSQLو SQL MSو 2dbو MongoDB. وOracle Database

الالكترونية المتقدم

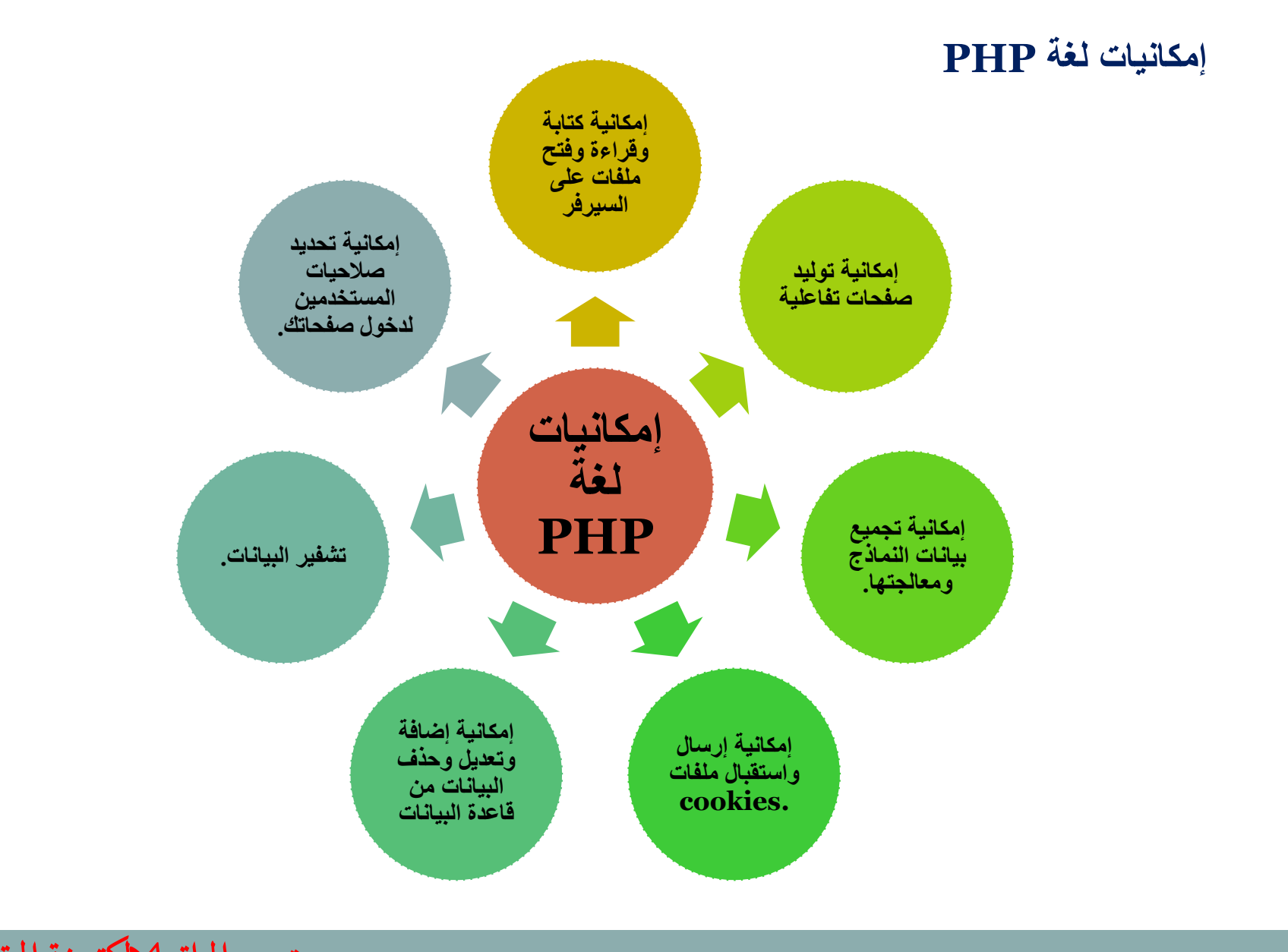

تصممي املواقع الالكرتونية املتقدم

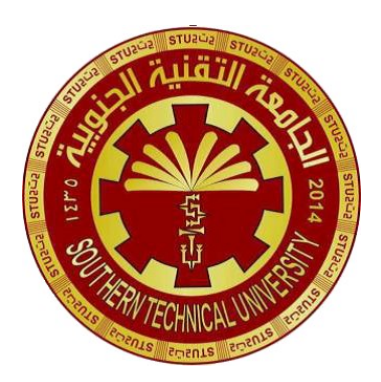

**Southern Technical University Qurna Technical Institute Department of Computer Systems Techniques**

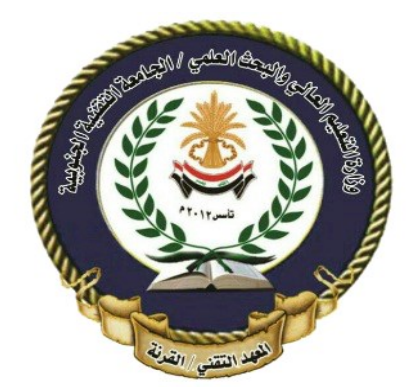

المرحلة : الثانية المادة : تصميم المواقع الالكترونية المتقدم

مدرس المادة : م. اسراء محمود حيدر

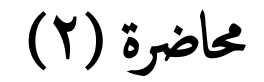

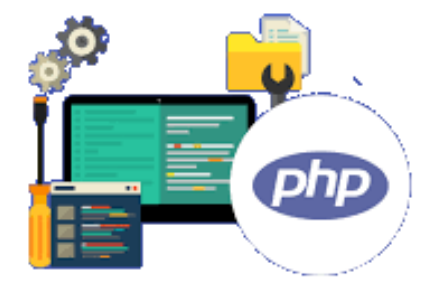

### **مفردات الـمحاضرة :**

- **االساسيةPHP قواعد ، Basic PHP Syntax**
	- **التعليقات Comments in PHP**
- **االخراج دوال PHP echo and print Statements** 
	- **المتغيرات PHP Variable**
	- **طرق تضمين شفرات PHP في HTML**

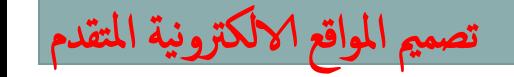

### **االساسيةPHP قواعد ، Basic PHP Syntax**

 $\triangleright$  A PHP script starts with  $\leq$ ?php and ends with ?> :

#### <?php

// PHP code goes here ?>

 $\triangleright$  PHP Case Sensitivity

#### <?php

```
ECHO "Hello World!<br>";
echo "Hello World!<br>";
EcHo "Hello World!<br>";
```
في PHP ، الكلمات الرئيسية (e.g. if, else, while, echo, etc.), classes, functions, and userdefined functions المعرفة من قبل المستخدم ليست حساسة لحالة الأحر ف.

?> **Note:** However; all variable names are case-sensitive!

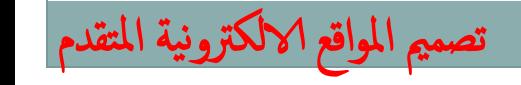

مدرس املادة : م. ارساء محمود حيدر

### **التعليقات Comments in PHP**  التعليق في PHP هو سطر ال يتم تنفيذه كجزء من البرنامج. الغرض منه هو أن يعطي فكرة عن الكود المستخدم . <?php // This is a single-line comment # This is also a single-line comment ?> <?php /\* This is a multiple-lines comment block that spans over multiple lines \*/ ?> نستخدم // او # لتعليق سطر برمجي واحد لتعليق عدة اسطر نستخدم \*/ في بداية السطر االول و /\* في نهاية السطر االخير

تصممي املواقع الالكرتونية املتقدم

مدرس املادة : م. ارساء محمود حيدر

تصممي املواقع الالكرتونية املتقدم

في php يوجد دالتين مهمة إلخراج البيانات للمتصفح وهي :

- الدالة echo
- الدالة print

**يوجد إختالفات بسيطة بين دالة** echo**و** print**عند اإلستخدام ممكن تلخيصها بالتالي:**

•**الدالة** echo**تستطيع إخراج و طباعة نص أو أكثر من نص مفصولين بفاصلة .**

•**الدالة** print**تستطيع إخراج و طباعة نص واحد فقط وعند تنفيذ األمر بنجاح يتم إرجاع القيمة 1 كعالمة**  ل**نجاح تنفيذ الأمر.** 

•**الدالة** echo**أسرع من الدالة** print**ألنها التقوم بإرجاع أي قيمة إنما تنفذ األمر بطباعة النص فقط.**

**الدالة echo** ويمكن إستخدامها بأقواس كبقية الدوال أو بدون language constructمن أساس اللغة echoالدالة أقواس

مدرس املادة : م. ارساء محمود حيدر

The PHP **echo** Statement

الدالة echoمن أساس اللغة <u>language construct وي</u>مكن استخدامها بأقواس كبقية الدوال أو بدون أقواس :

 $\triangleright$  Display Text

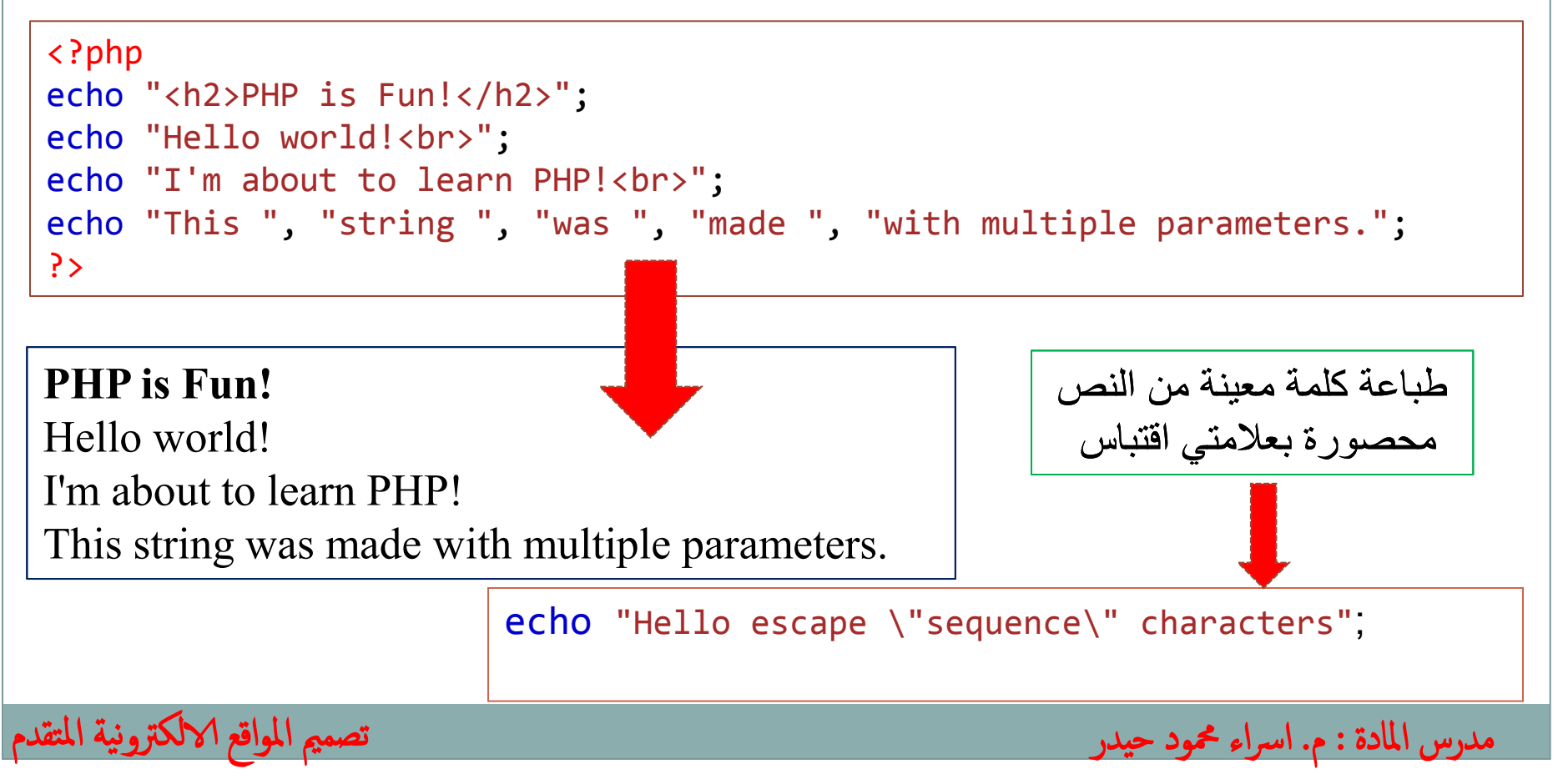

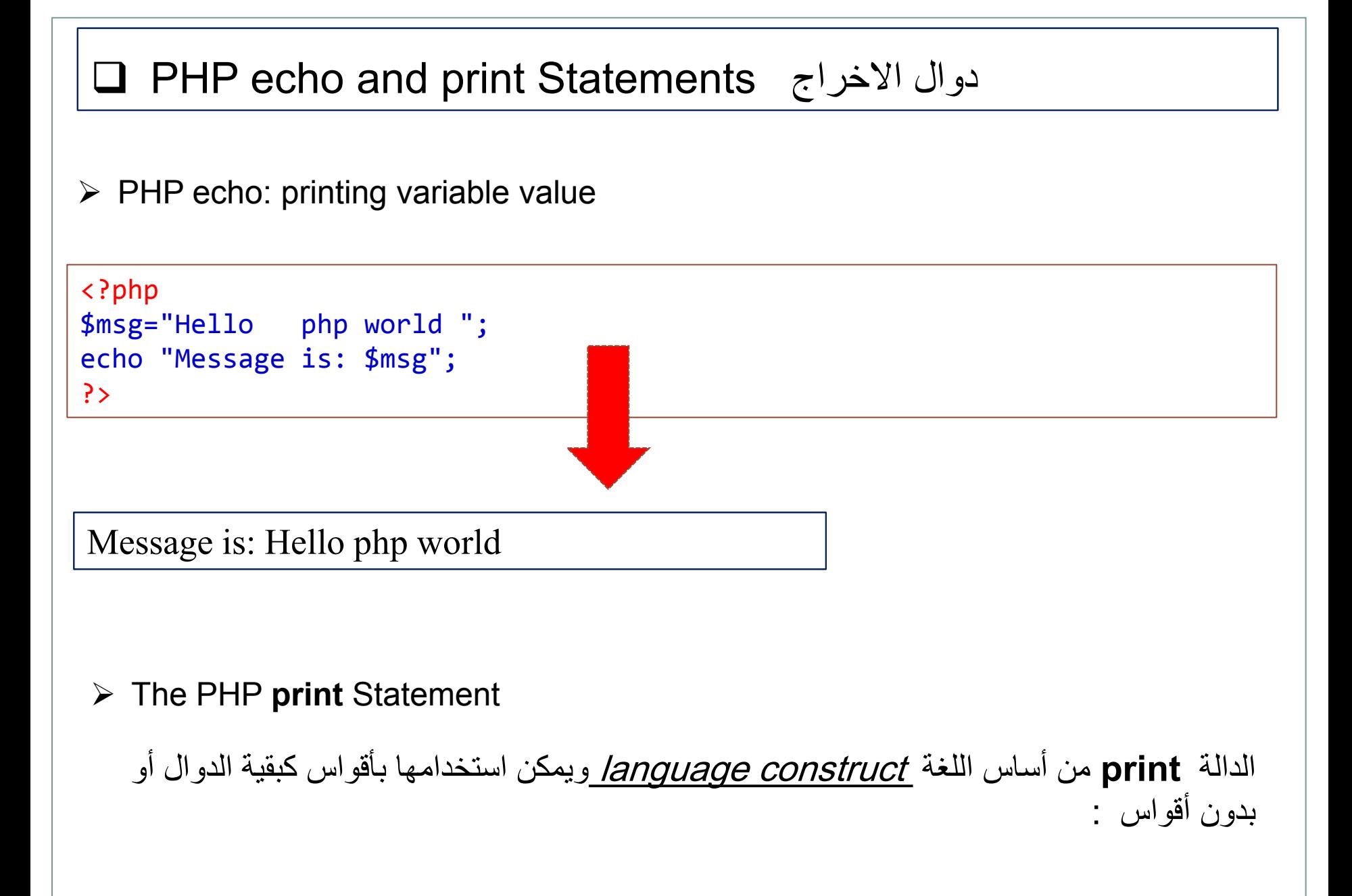

تصممي املواقع الالكرتونية املتقدم

مدرس املادة : م. ارساء محمود حيدر

 $\triangleright$  Display Text

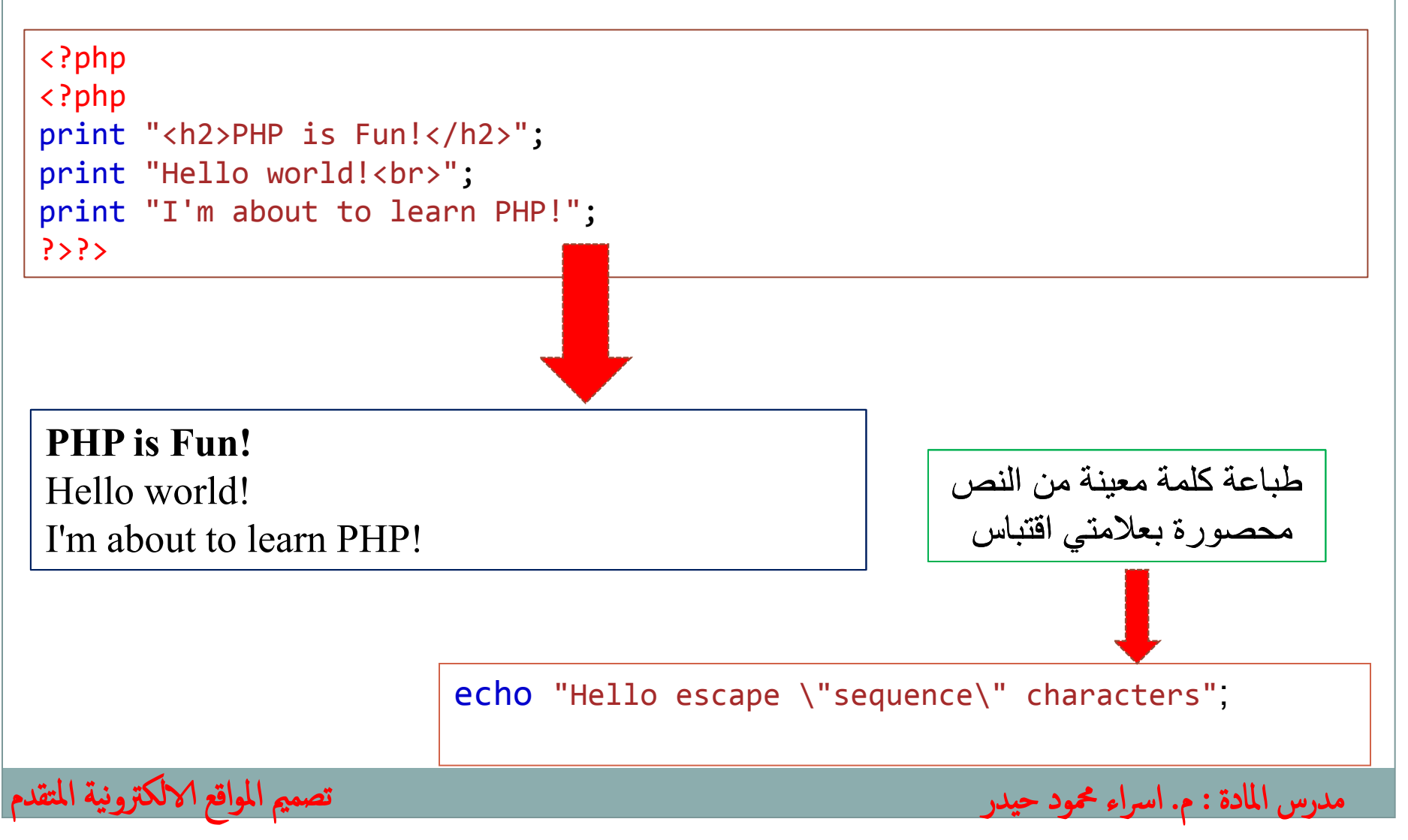

 $\triangleright$  PHP print: printing variable value

تصممي املواقع الالكرتونية املتقدم

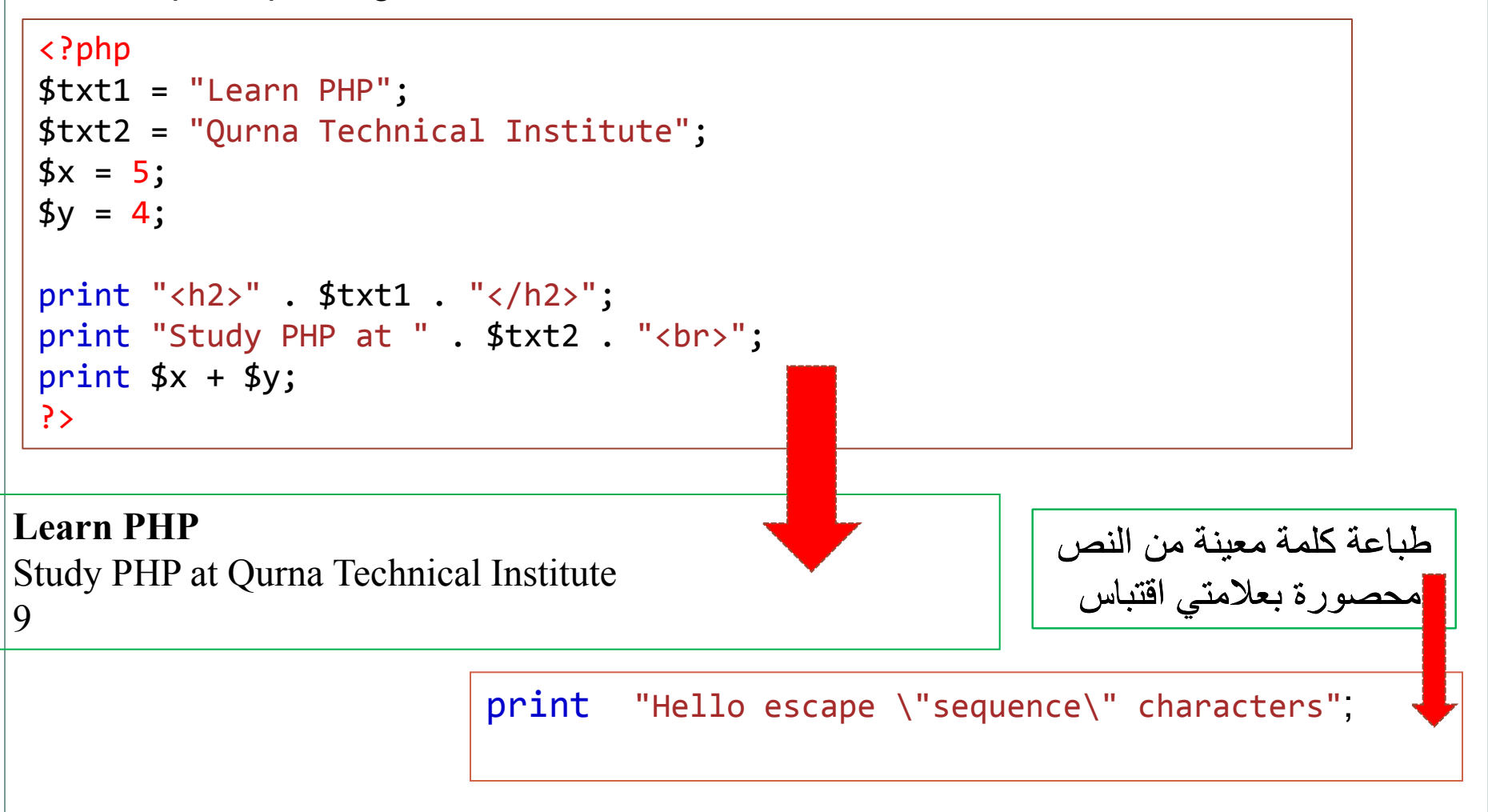

مدرس املادة : م. ارساء محمود حيدر

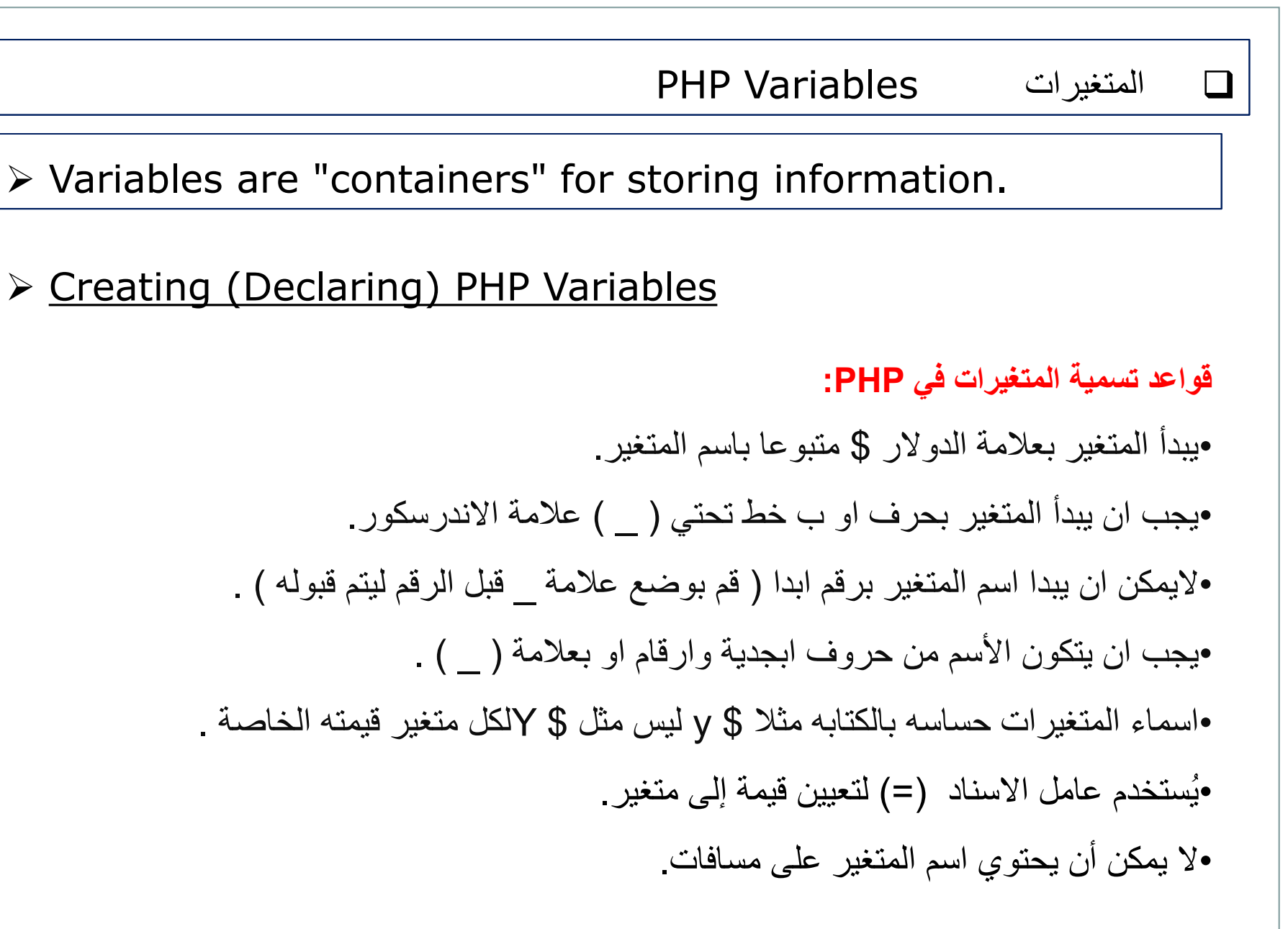

تصممي املواقع الالكرتونية املتقدم

مدرس املادة : م. ارساء محمود حيدر

### PHP Variables  $\Box$

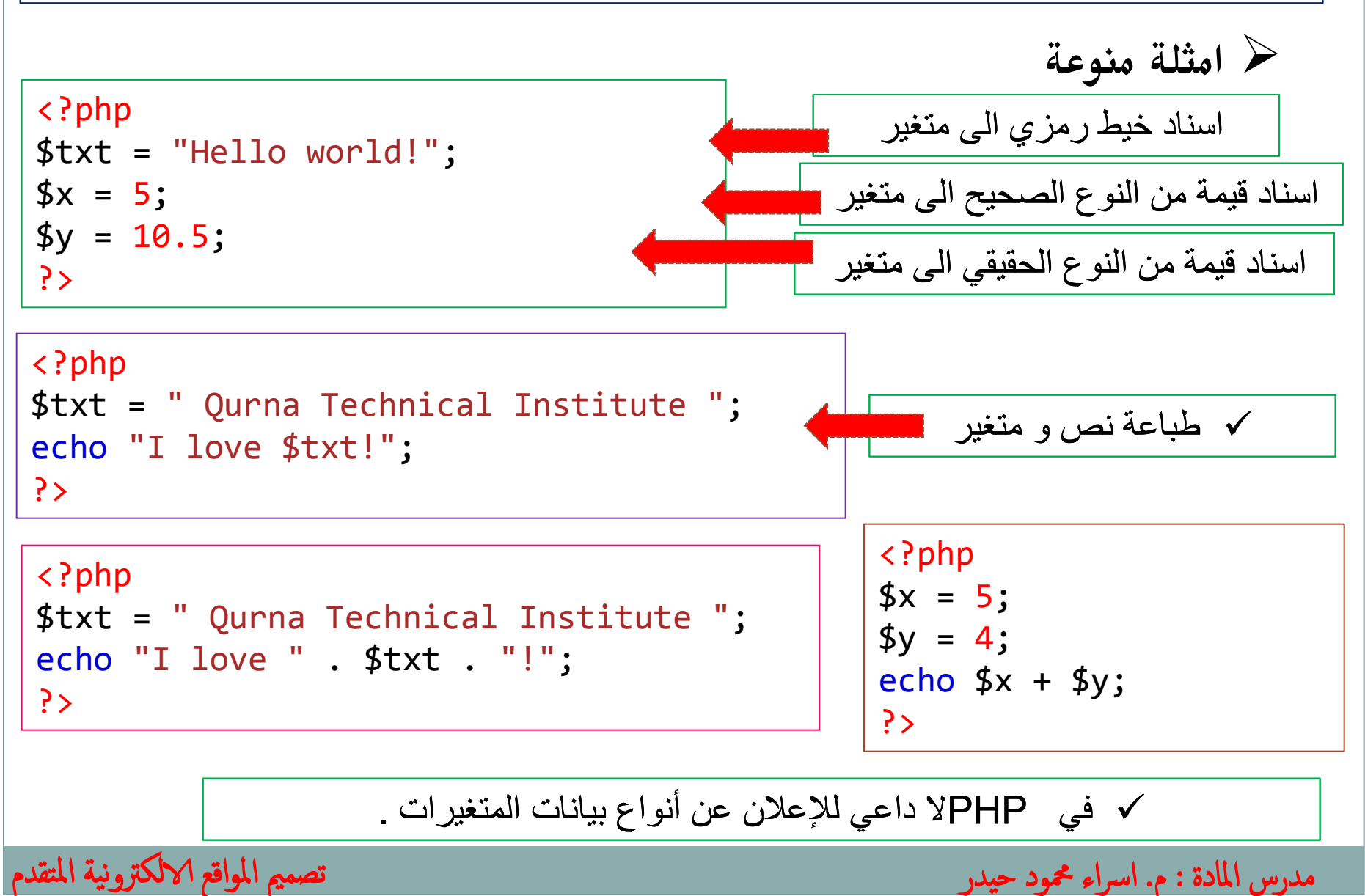

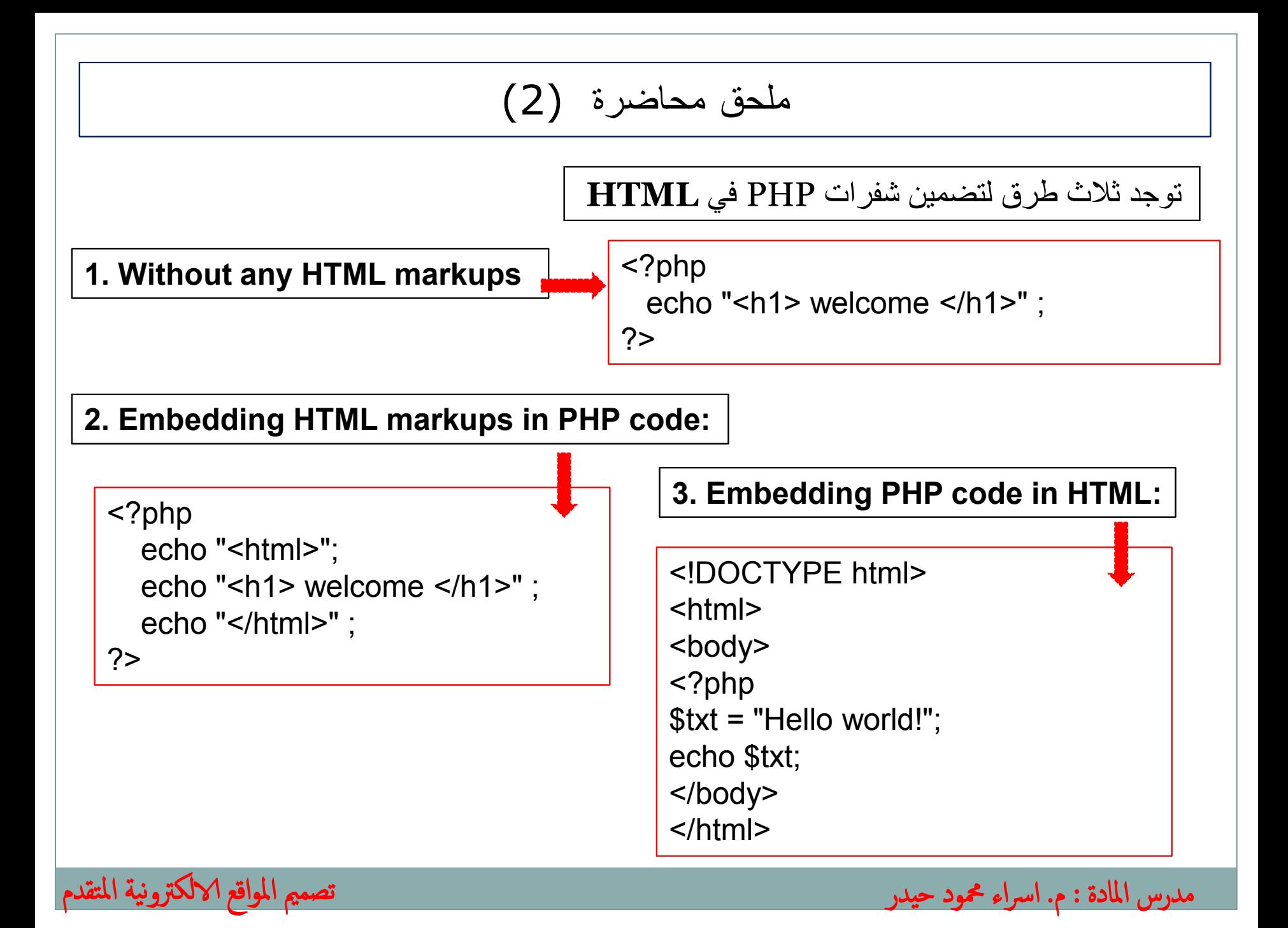

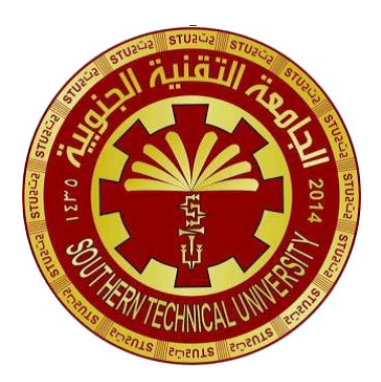

**Southern Technical University Qurna Technical Institute Department of Computer Systems Techniques**

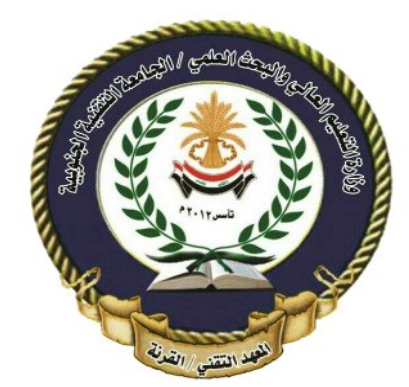

المرحلة : الثانية المادة : تصميم المواقع الالكترونية المتقدم

مدرس المادة : م. اسراء محمود حيدر

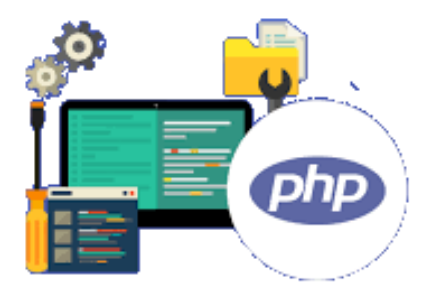

محاضرة (٣)

**PHP Variables**

**PHP Data Types**

**PHP String** 

**PHP Number: integer** 

**PHP Number: float**

**PHP Math**

تصممي املواقع الالكرتونية املتقدم

# **PHP \$ and \$\$ Variables**

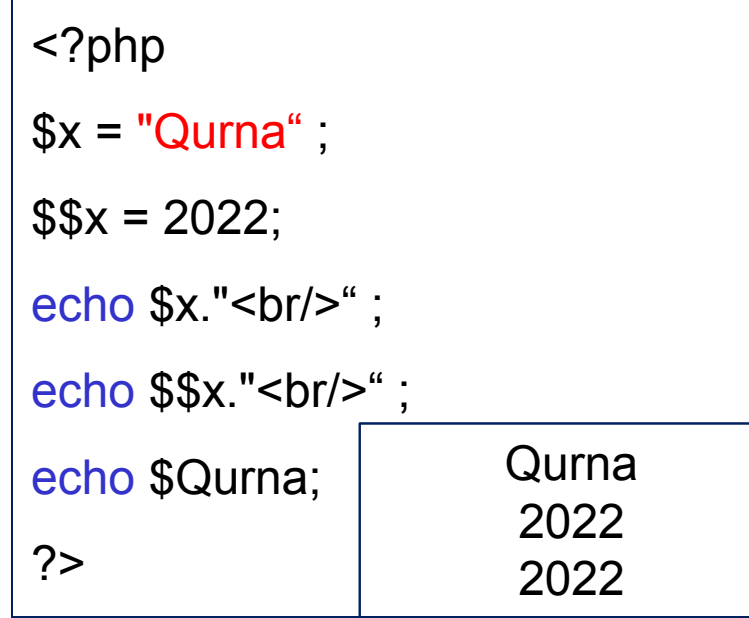

 $$var$ هو متغير عادي باسم var يخزن أي قيمة بداخله مثل سلسلة خيط رمزي اوعدد صحيح ، أو عدد عشري ، والخ ... var \$\$ • هو متغير مرجعي يخزن قيمة المتغير \$ بداخله.

<?php

?>

\$x="Iraq";

\$\$x="Baghdad";

تصممي املواقع الالكرتونية املتقدم

Capital of Iraq is Baghdad

```
echo "Capital of $x is " . $$x ;
```
مدرس املادة : م. ارساء محمود حيدر

# **PHP Data Types**

Variables can store data of different types, and different

data types can do different things.

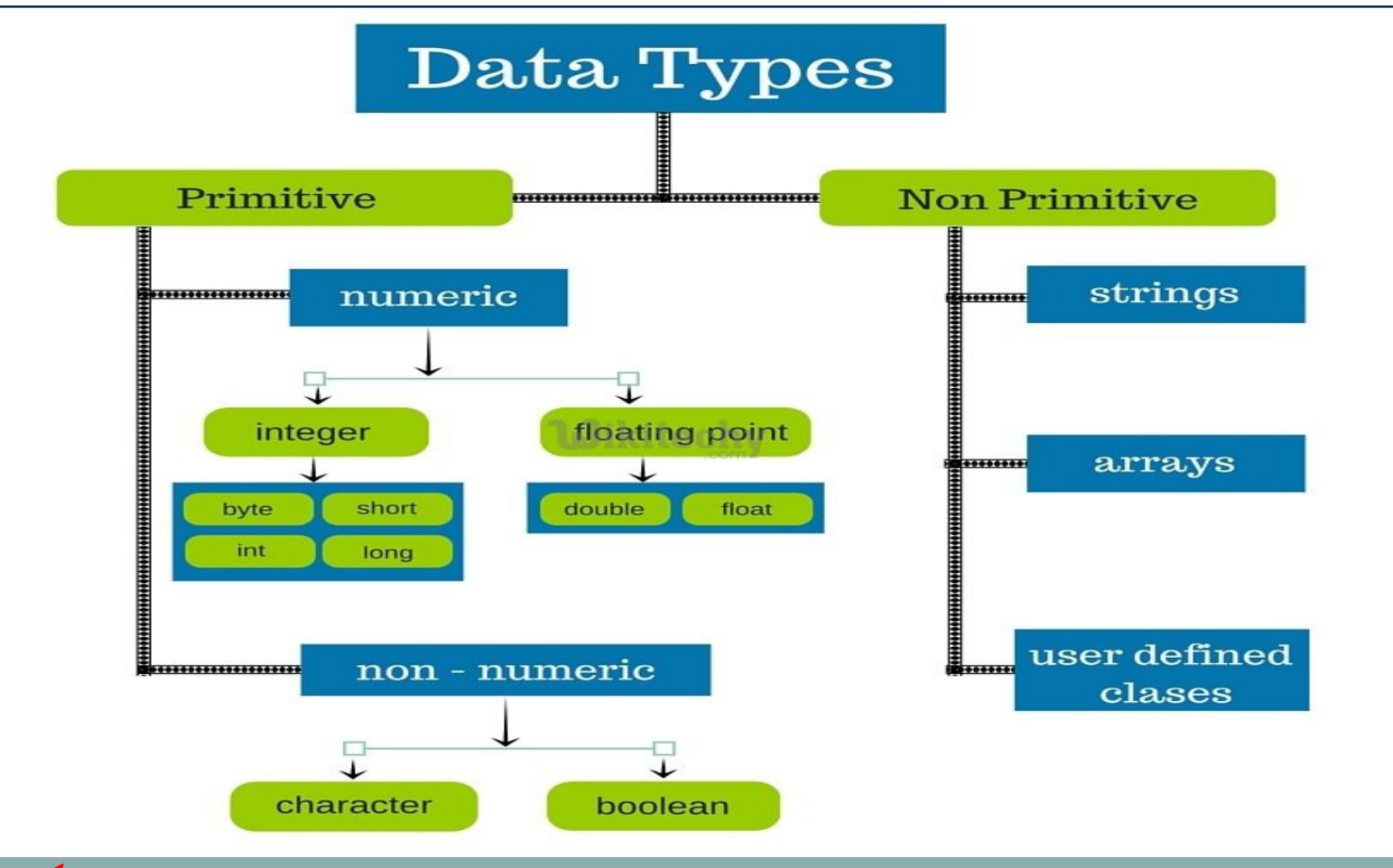

مدرس المادة : م. اسراء محمود حيدر

تصممي املواقع الالكرتونية املتقدم

# **PHP String**

تصممي املواقع الالكرتونية املتقدم

الخيط الرمزي او السلسلة عبارة عن سلسلة من األحرف ، مثل " world Hello" تكون السلسلة داخل عالمات االقتباس. يمكنك استخدام عالمات االقتباس المفردة أو المزدوجة :

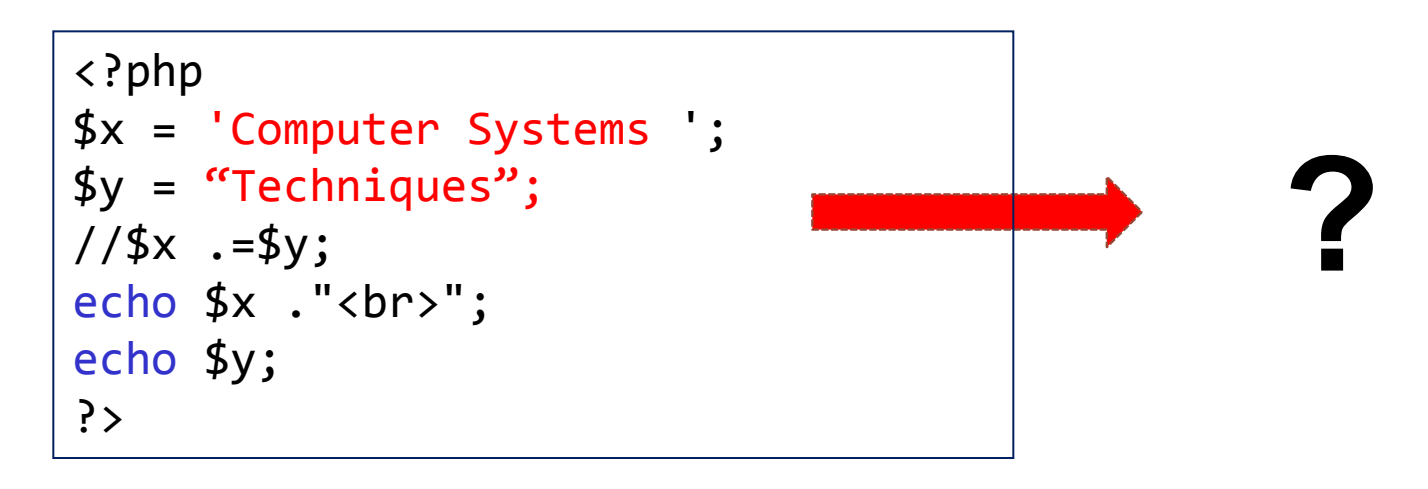

# **PHP String Functions**

```
هذه الدالة تعيد طول الخيط الرمزي ()strlen 
<?php
echo strlen("Computer Systems"); // 16
?
```
مدرس املادة : م. ارساء محمود حيدر

 **هذه الدالة تعيد عدد الكلمات في الخيط الرمزي ()count\_word\_str**

echo str word count("Computer Systems"); // outputs 2

 **هذه الدالة تعكس الكلمة في الخيط الرمزي()strrev**

echo strrev("Computer Systems"); // smetsyS retupmoC

 **strpos() تبحث هذه الدالة عن نص معين داخل سلسلة. إذا تم العثور على النص المطلوب تقوم الدالة بإرجاع موقع اول رمز للنص المطلوب إذا لم يتم العثور على تطابق ، فسيتم إرجاع .FALSE**

مدرس المادة : م. اسراء محمود حيدر

echo strpos("Computer Systems Techniques ", "Techniques"); // 17

## **PHP String Functions**

 **هذه الدالة تستبدل رموز او نص معين بنص اخر في الخيط الرمزي()replace\_str**

echo str replace("Systems","Science","Computer Systems"); //Computer Science

#### <?php

```
echo ucfirst("hello world!");
```

```
echo "<br>":
```

```
echo lcfirst("Hello world!");
```

```
echo "<br>";
```

```
echo strtoupper("Hello WORLD!");
```

```
echo "<br>":
```

```
echo strtolower("Hello WORLD.");
```
**حدد عمل الدوال التالية ، و ماهي مخرجات كل دالة ؟**

ر المادة : م. اسراء محمود حيدر

```
?>
```
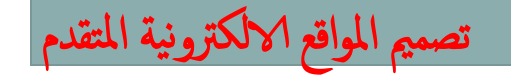

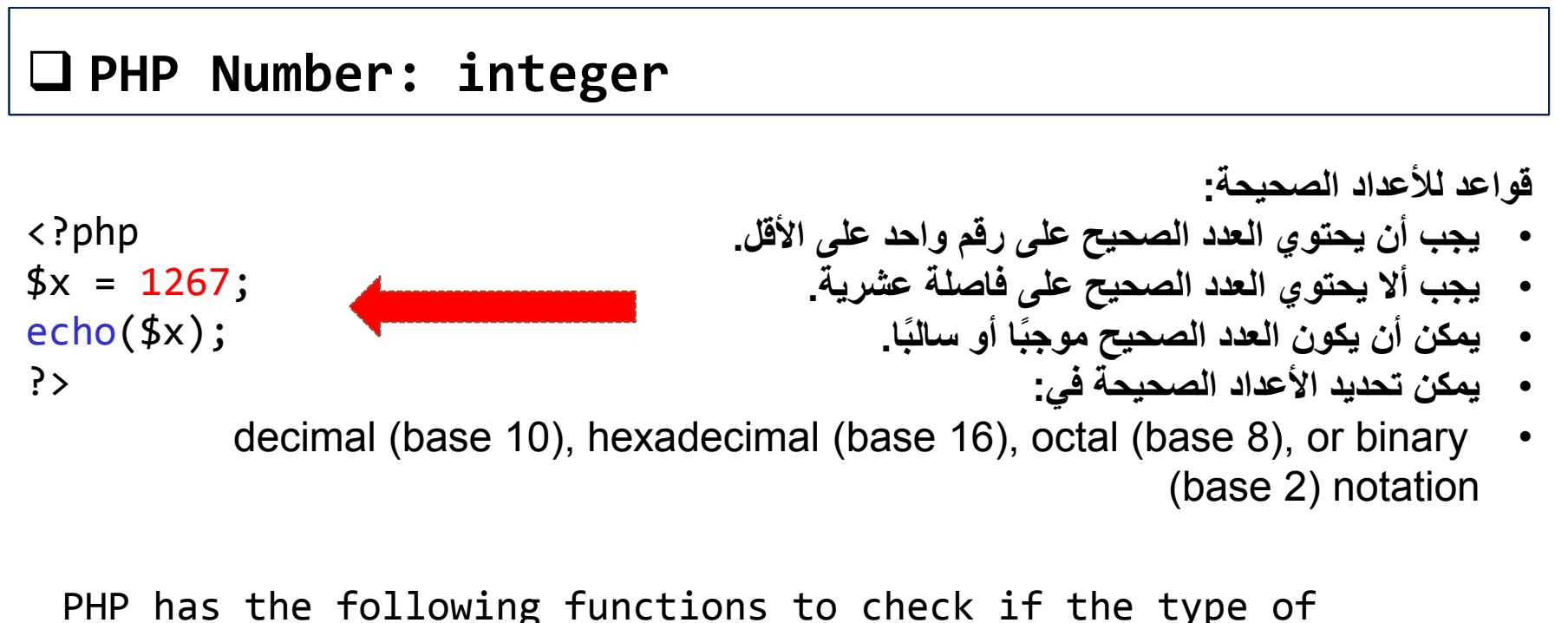

a variable is integer:

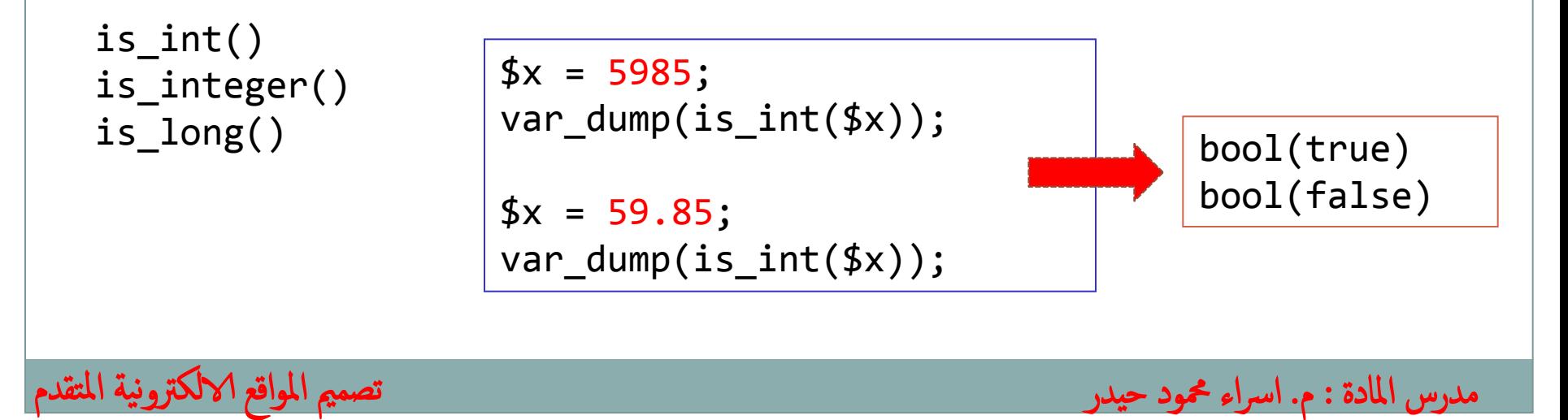

### **PHP Number: float**

```
رقم يحتوي على فاصلة عشرية :
```

```
<?php 
$x = 12.67;echo($x);
?>
```

```
PHP has the following functions to 
check if the type of a variable is 
float:
is_float()
is_double()
```
 $$x = 10.365;$ var\_dump(is\_float(\$x)); bool(true) bool(false)

المادة : م. اسراء محمود حيدر

تصممي املواقع الالكرتونية املتقدم

# **PHP Numerical Strings**

يمكن استخدام الدالة () numeric\_is لمعرفة ما إذا كان المتغير رقمًيا. ترجع الدالة true إذا كان المتغير عبارة عن رقم أو سلسلة رقمية ، بينما ترجع الدالة false إذا كان غير ذلك.

```
$x = 5985;var_dump(is_numeric($x));
```

```
$x = "5985";var_dump(is_numeric($x));
```

```
$x = "59.85" + 100;var_dump(is_numeric($x));
```

```
$x = "Hello":var dump(is numeric((x));
```
تصممي املواقع الالكرتونية املتقدم

ما هو عمل دالة ()cast\_int ؟

bool(true) bool(true) bool(true) bool(false)

```
<?php
$x = 23465.768;$int cast = (int)$x;
echo $int_cast;
echo "<br>";
$x = "23465.768";$int cast = (int)$x;
echo $int_cast;
?>
```
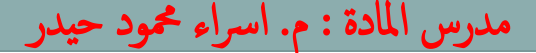

# **PHP Math**

PHP has a set of math functions that allows you to perform mathematical tasks on numbers :

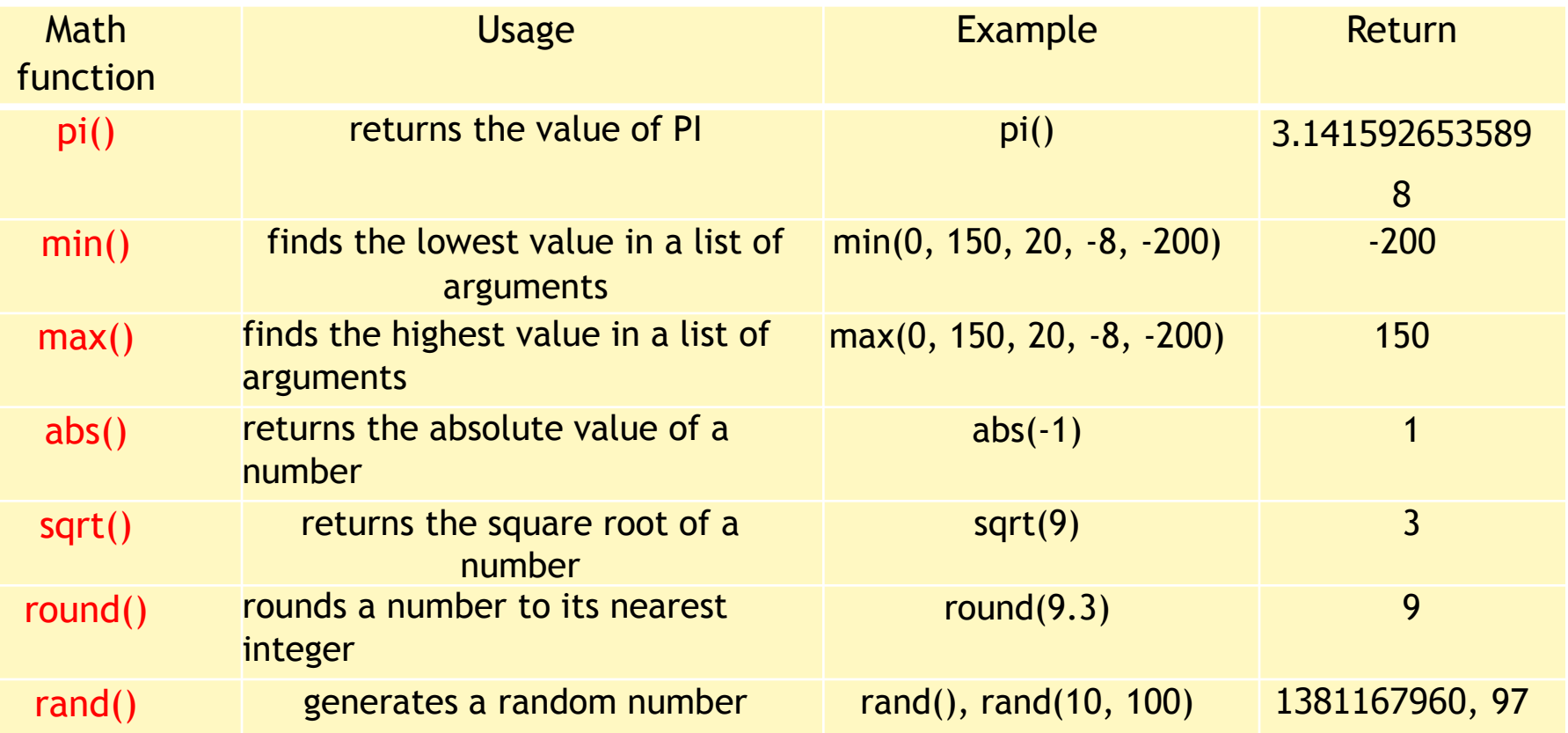

### **PHP Math**

<?php echo(min(0, 150, 30, 20, -8, -200)); // returns -200 echo(max(0, 150, 30, 20, -8, -200)); // returns 150 ?>

echo(abs(-6.7)); // returns 6.7 echo(sqrt(64)); // returns 8  $echo(round(0.60));$  // returns 1  $echo(round(0.49));$  // returns  $0$ 

echo decoct("10") . "<br>"; echo decbin("3") . "<br>"; echo dechex("1587") . "<br>"; echo intdiv $(8, 4)$ . "<br>"; **حدد عمل الدوال التالية ، و ماهي مخرجات كل دالة ؟**

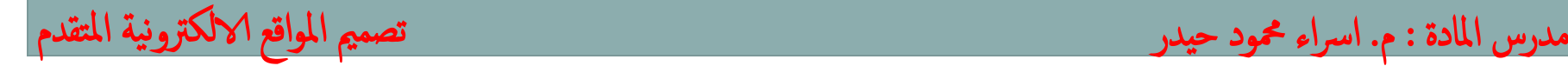

امثلة : -

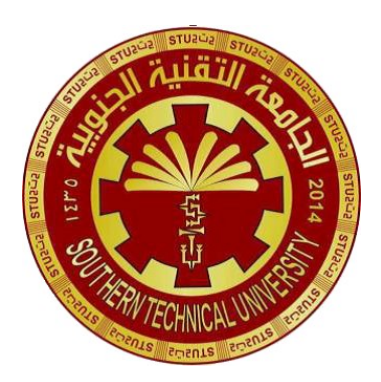

**Southern Technical University Qurna Technical Institute Department of Computer Systems Techniques**

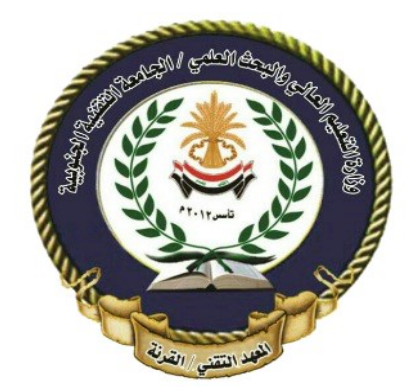

المرحلة : الثانية المادة : تصميم المواقع الالكترونية المتقدم

مدرس المادة : م. اسراء محمود حيدر

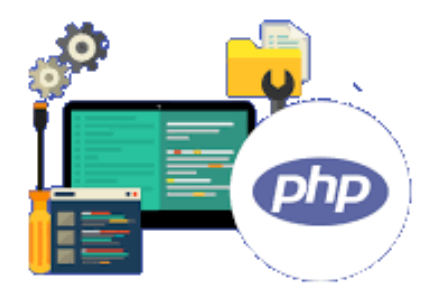

محاضرة (٤)

**PHP Operators**

**Arithmetic operators**

**Assignment operators**

**Comparison operators**

**Increment/Decrement operators**

**Logical operators**

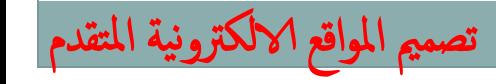

## **PHP Operators**

Operators are used to perform operations on variables and values.

PHP divides the operators in the following groups:

- $\triangleright$  Arithmetic operators
- $\triangleright$  Assignment operators
- $\triangleright$  Comparison operators
- $\triangleright$  Increment/Decrement operators
- $\triangleright$  Logical operators
- $\triangleright$  String operators
- $\triangleright$  Array operators
- **≻ Conditional assignment operators**

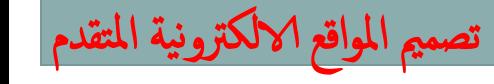

مدرس املادة : م. ارساء محمود حيدر
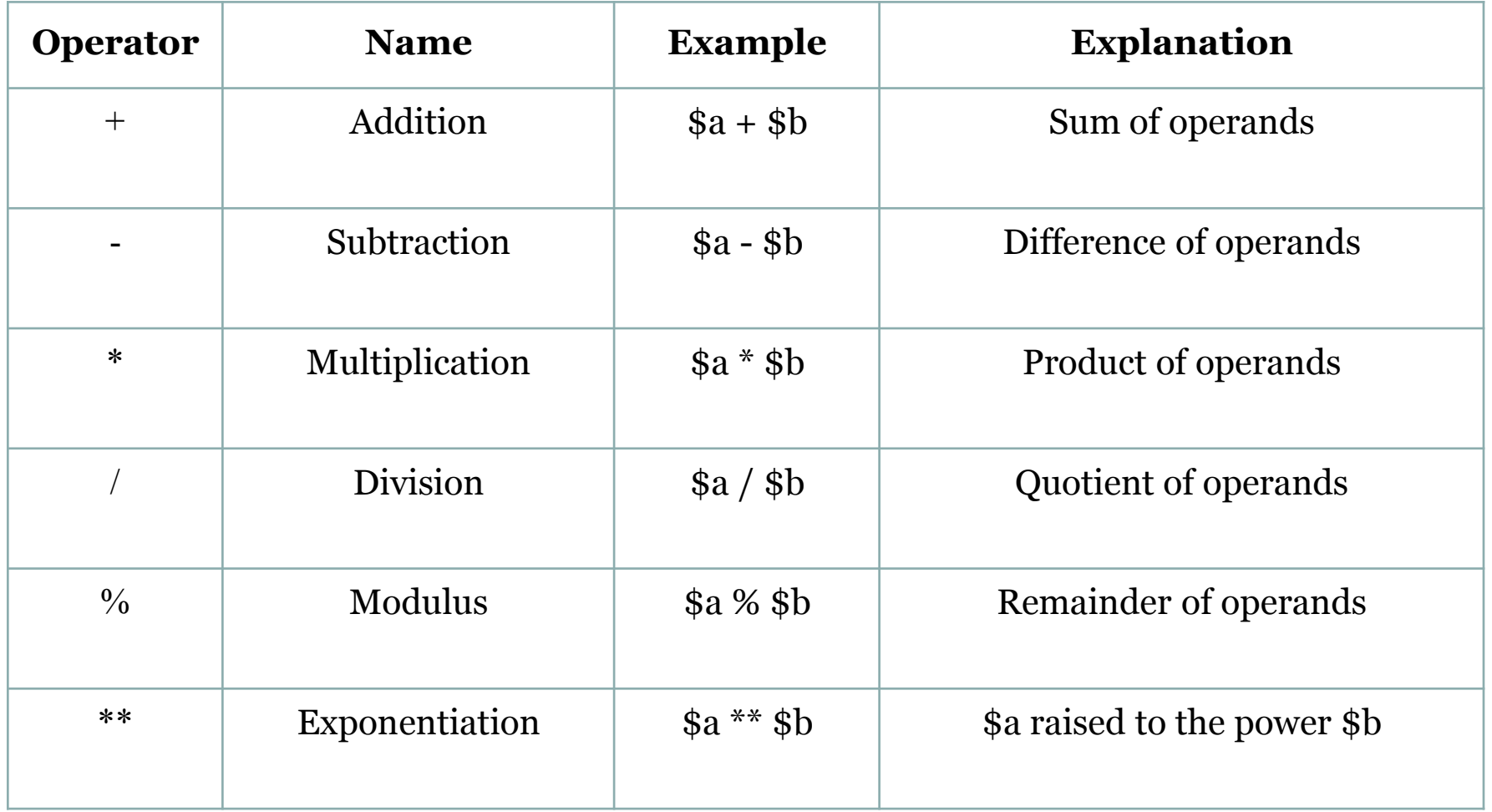

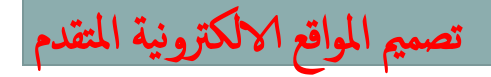

تصممي املواقع الالكرتونية املتقدم

**Assignment Operators**

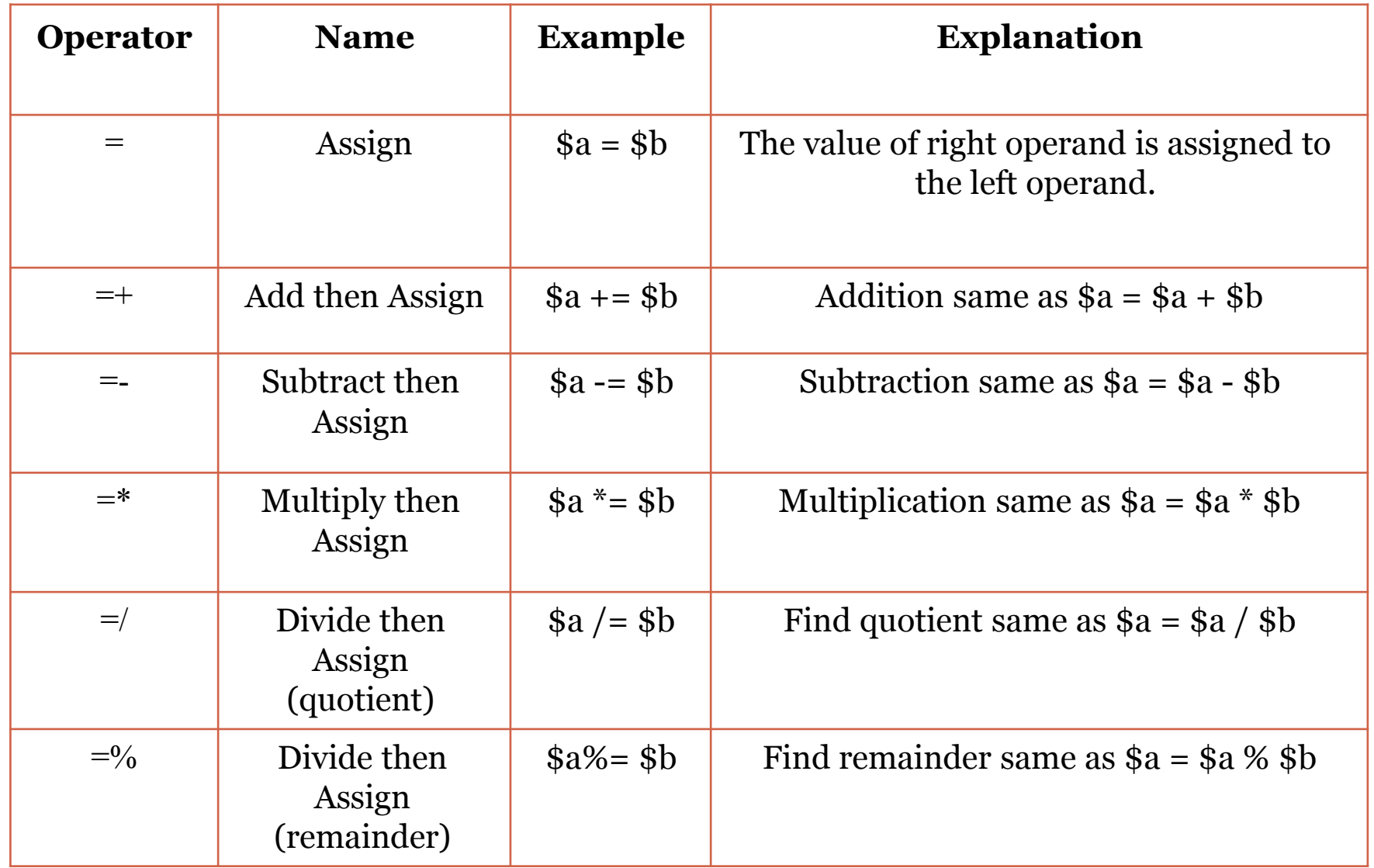

<?php  $a = 8$  $$b = 4;$ echo  $a + b$ ."<br>"; echo \$a - \$b."<br>"; echo \$a \* \$b. "<br>"; echo \$a/\$b."<br>": echo \$a % \$b."<br>"; echo \$a \*\* \$b. "<br>"; ?>

تصممي املواقع الالكرتونية املتقدم

#### **Arithmetic Operators Assignment Operators**

```
<?php 
\$a = 2 :
$b = 4:echo a = sb.' <br ' :
echo $a += $b."<br>";
echo $a -= $b."<br>";
echo a^* = 2b. "<br>";
echo $a /= $b."<br>";
echo $a%= $b."<br>";
?>
```
#### **Increment / Decrement operators .**

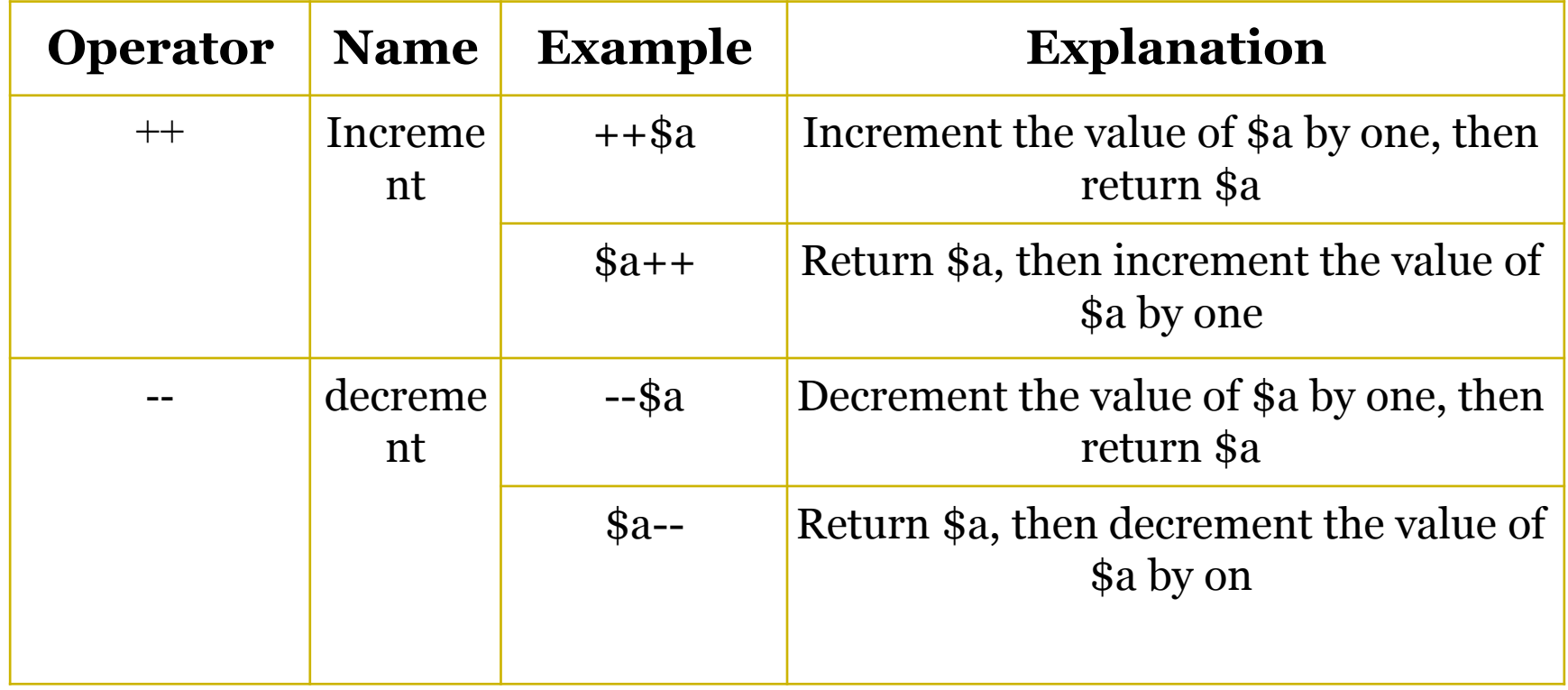

تصممي املواقع الالكرتونية املتقدم

مدرس املادة : م. ارساء محمود حيدر

#### **Increment / Decrement operators .**

```
4
                        5
                        6
                        6
                        7
                        8
                        9
<?php 
$x = 4 :echo $x ."<br>";
echo ++$x ."<br>";
echo ++$x ."<br>";
echo $x++ ."<br>";
echo $x++ . "cbr";
echo $x++ ."<br>";
echo $x ."<br>";
?>
```
تصممي املواقع الالكرتونية املتقدم

<?php  $$x = 8 ;$ echo \$x ."<br>"; echo --\$x ."<br>"; echo \$x-- ."<br>"; echo \$x-- ."<br>"; echo --\$x ."<br>"; echo \$x++ ."<br>"; echo \$x ."<br>"; ?>

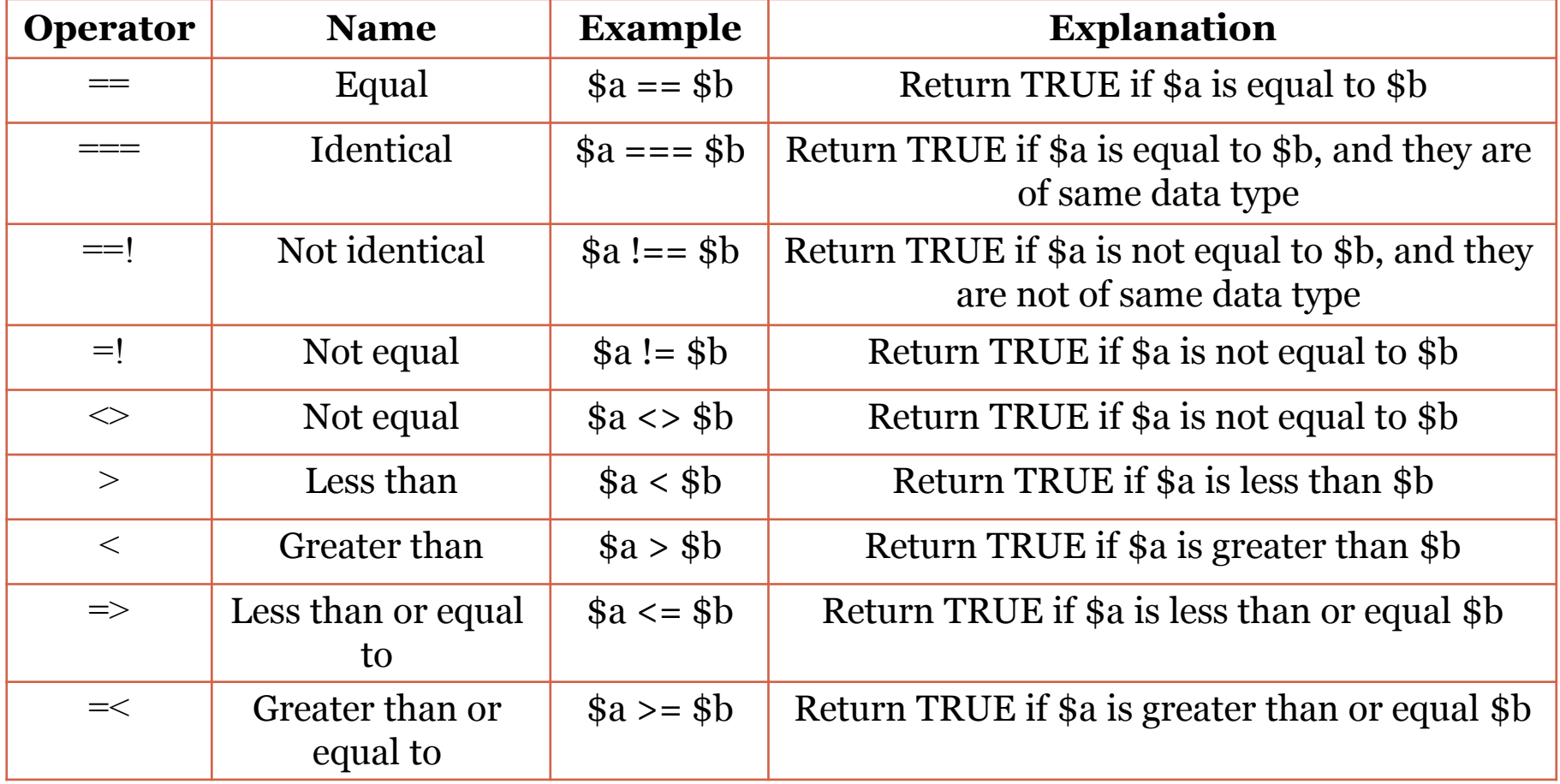

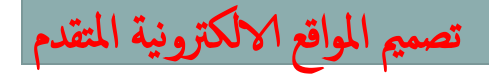

مدرس المادة : م. اسراء محمود حيدر

#### **Comparison operators**

تصممي املواقع الالكرتونية املتقدم مدرس املادة : م. ارساء محمود حيدر <?php  $$x = 100;$  $$y = "100";$  $$z = 10;$  $var\_dump$ (\$x == \$y); var dump( $\oint x == \oint y$ );  $var_dump($ \$x === \$y); var\_dump(\$x <> \$z); var dump( $\frac{4}{x}$  >  $\frac{4}{y}$ ); var\_dump( $$z \leq 0$ ); ?> bool(true) bool(false) bool(false) bool(true) bool(false) bool(true) var\_dump (\$x == \$y); var\_dump (\$x == \$y);<br>Echo "\$x == \$y";

#### **Logical operators**

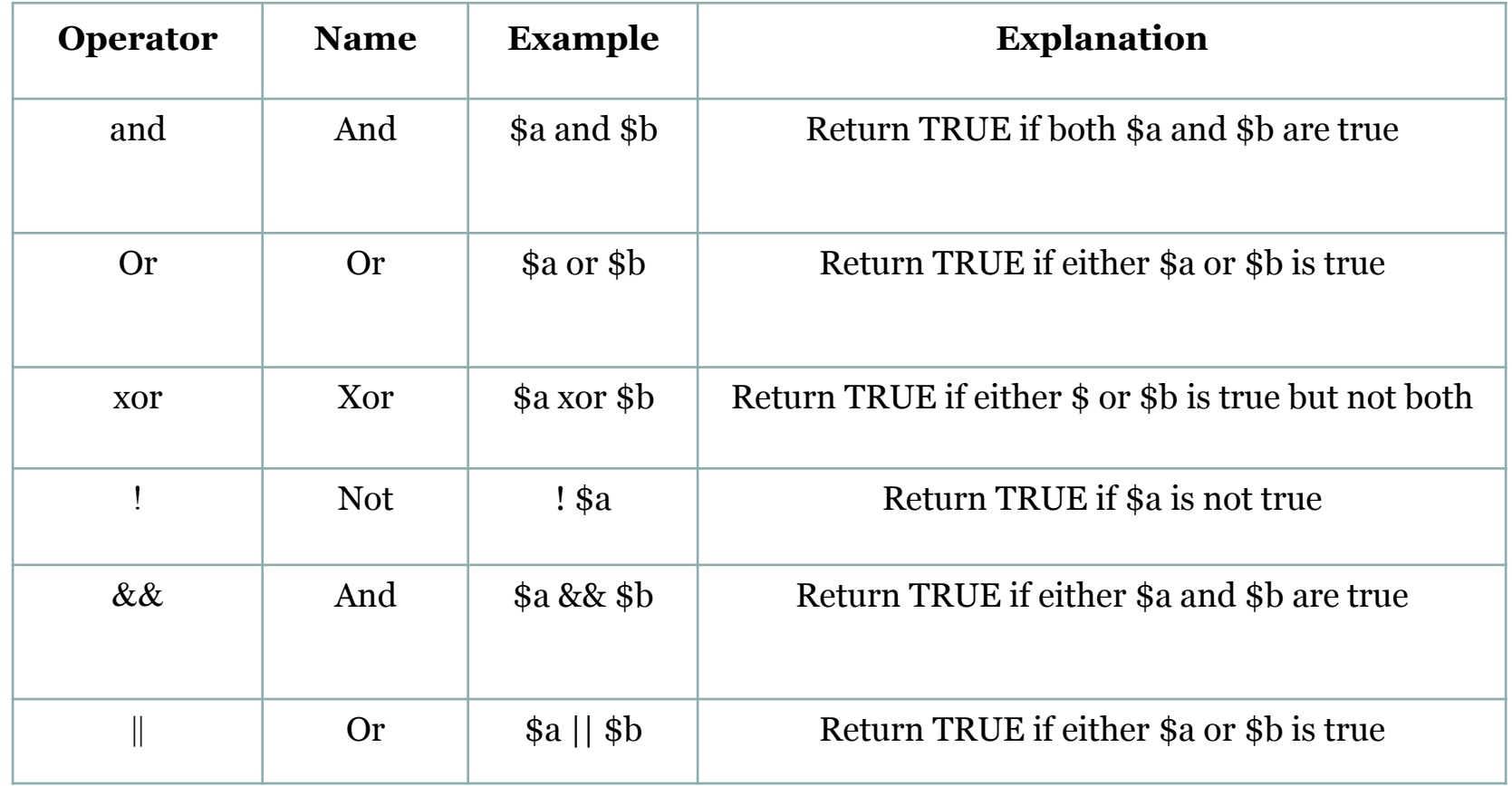

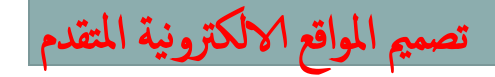

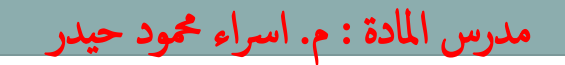

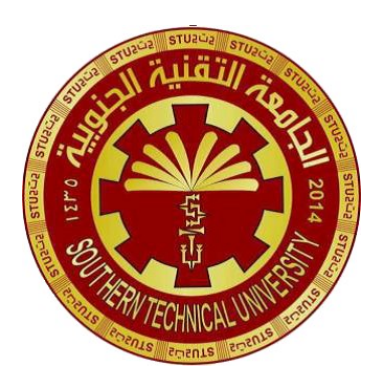

**Southern Technical University Qurna Technical Institute Department of Computer Systems Techniques**

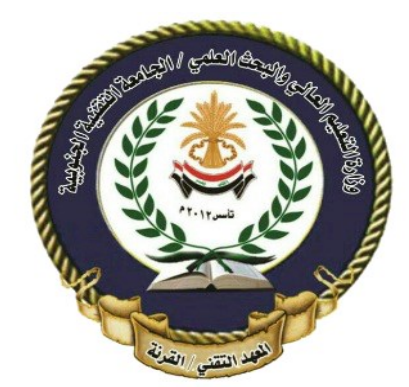

المرحلة : الثانية المادة : تصميم المواقع الالكترونية المتقدم

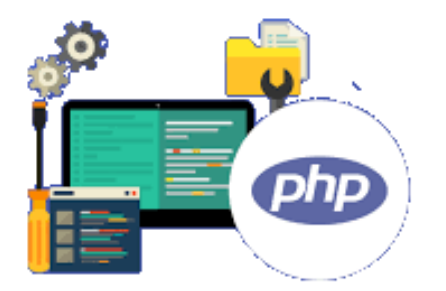

حاضرة (٥)

#### **if statement**

- **if...else statement**
- **if...elseif...else statement**
- **PHP switch Statement**
- **PHP Loops**
	- **while - loops**
	- **do...while Loop**
	- **for Loop**

تصممي املواقع الالكرتونية املتقدم

- **Conditional statements are used to perform different actions based on different conditions**
- **In PHP we have the following conditional statements:**
- **if statement - executes some code if one condition is true**
- **if...else statement - executes some code if a condition is true and another code if that condition is false**
- **if...elseif...else statement - executes different codes for more than two conditions**
- **switch statement - selects one of many blocks of code to be executed**

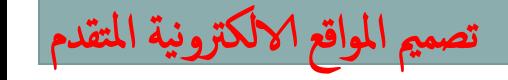

مدرس املادة : م. ارساء محمود حيدر

```
if (condition)
{
code to be executed if condition is true;
}
```

```
$t = 20;if ($t < 20){
  echo " Computer Systems Techniques!";
 }
```
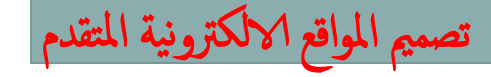

<sub>،</sub> المادة : م. اسراء محمود حيدر

```
مدرس المادة : م. اسراء محمود حيدر تصميم الملادة : م. اسراء محمود حيدر تصميم المواقع الالكترونية المتقدم
  if (condition)
  {
  code to be executed if condition is true;
  } 
   else
  {
  code to be executed if condition is false;
  }
       $t = 20;if ($t < 20 )
        {
          echo " Computer Systems Techniques!";
        }
        else
        {
          echo "Computer Science ";
       }
```

```
if (condition_1) 
{code to be executed ifcondition (1) is true;
} 
else if (condition_2)
 {code to be executed if condition (2 )is true;
 } 
else 
{code to be executed if all conditions are false;
\frac{1}{2} $t = 20;
    if ($t < 20 ) {
       echo " Computer Systems Techniques!";
    } elseif ($t > 20 ) {
       echo "Qurna Technical Institute ";
    } else {
       echo "Computer Science ";
    }
```
مدرس المادة : م. اسراء محمود حيدر تصميم الملادة : م. اسراء محمود حيدر تصميم المواقع الالكترونية المتقدم

# **PHP switch Statement**

Use the switch statement to **select one of many blocks of code to be**

?>

**executed** .

```
switch (n) {
case label1:
code to be executed if n=label1;
break;
case label2:
code to be executed if n=label2;
break;
...
default:
code to be executed if 
n is different
from all labels;
}
```

```
$i = 2;switch ($i) {
     case 0:
         echo "i equals 0";
     case 1:
         echo "i equals 1";
     case 2:
         echo "i equals 2";
}
```
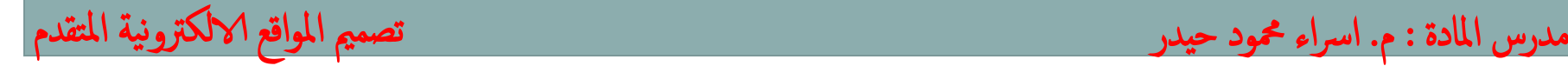

#### **PHP switch Statement**

```
<?php
switch ($i) {
     case 0:
         echo "i equals 0";
         break;
     case 1:
         echo "i equals 1";
         break;
     case 2:
         echo "i equals 2";
         break;
     default:
        echo "i is not equal to 0, 1 or 2";
}
                                     $i = 0;}
                                     ?>
```
?>

```
<?php
switch ($i) {
     case 0:
     case 1:
     case 2:
          echo "i is less than 3 ";
          break;
     case 3:
          echo "i is 3";
```

```
لمادة : م. اسراء محمود حيدر
```
# **PHP switch Statement**

مدرس المادة : م. اسراء محمود حيدر تصميم الملادة : م. اسراء محمود حيدر تصميم المواقع الالكترونية المتقدم

?>

```
<?php
$x = 1;$y = 3;switch ($x) {
    case $y - 1:
         print "A";
         break;
    case $y - 2:
          print "B";
         break;
    case $y - 3:
         print "C";
         break;
    case $y - 4: print "D";
         break; 
}
```
?>

```
 ما هي مخرجات البرامج ؟ تتبع
<?php
$n='C;
   switch($n)
   \{case 'A':
       case 'B':
       echo "A and B\n";
       break;
       case 'C':
       case 'D':
       echo "C and D\n"; break;
       default: echo "A and B\n";
       break;
}
```
#### **PHP Loops**

**Loops are used to execute the same block of code again and again, as long**

**as a certain condition is true.**

**In PHP, we have the following loop types:**

 **while - loops through a block of code as long as the specified condition is true**

 **do...while - loops through a block of code once, and then repeats the loop as long as the specified condition is true**

**for - loops through a block of code a specified number of times**

**foreach - loops through a block of code for each element in an array**

مدرس المادة : م. اسراء محمود حيدر تصميم الملادة : م. اسراء محمود حيدر تصميم المواقع الالكترونية المتقدم

#### **PHP Loops**

```
while (condition is true) 
 {
 code to be executed ;
 }
<?php 
$x = 10;while($x <30)
\left| \cdot \right|$x+=5;echo "The number is: $x <br>";
}
?>
                                              The number is: 15
                                              The number is: 20
                                              The number is: 25
                                              The number is: 30
```
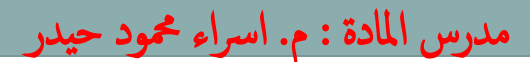

**while - loops**

#### **PHP Loops** do { *code to be executed;* } while (*condition is true*); <?php  $$x = 10$ ; do { echo "The number is: \$x <br>";  $$x=$x+5$ ;  $}$  while (\$x <= 25); ?> **do...while Loop** The number is: 15 The number is: 20 The number is: 25 The number is: 30 The **do...while loop** will always execute the block of code once, it will then check the condition, and repeat the loop while the specified condition is true.

مدرس المادة : م. اسراء محمود حيدر تصميم الملادة : م. اسراء محمود حيدر تصميم المواقع الالكترونية المتقدم

# **PHP Loops**

The **for loop** is used when you know in advance how many times the script should run.

> for (init counter; test counter; increment counter) { code to be executed for each iteration; }

#### Parameters:

- $\triangleright$  init counter: Initialize the loop counter value
- $\triangleright$  test counter: Evaluated for each loop iteration. If it evaluates to TRUE, the loop continues. If it evaluates to FALSE, the loop ends.

 $\triangleright$  increment counter: Increases the loop counter value

```
<?php
for (\frac{5}{x} = 0; \frac{5}{x} \le 5; \frac{5}{x} + \frac{1}{x})echo "The number is: $x <br>";
}
?>
```
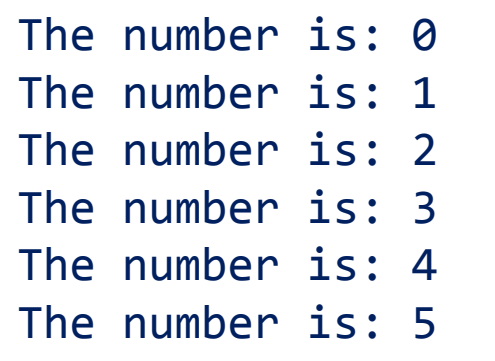

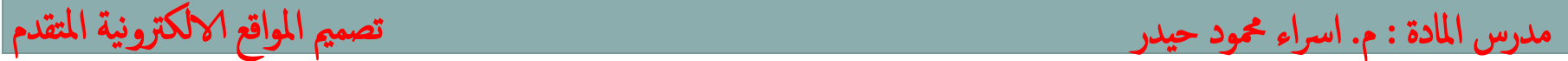

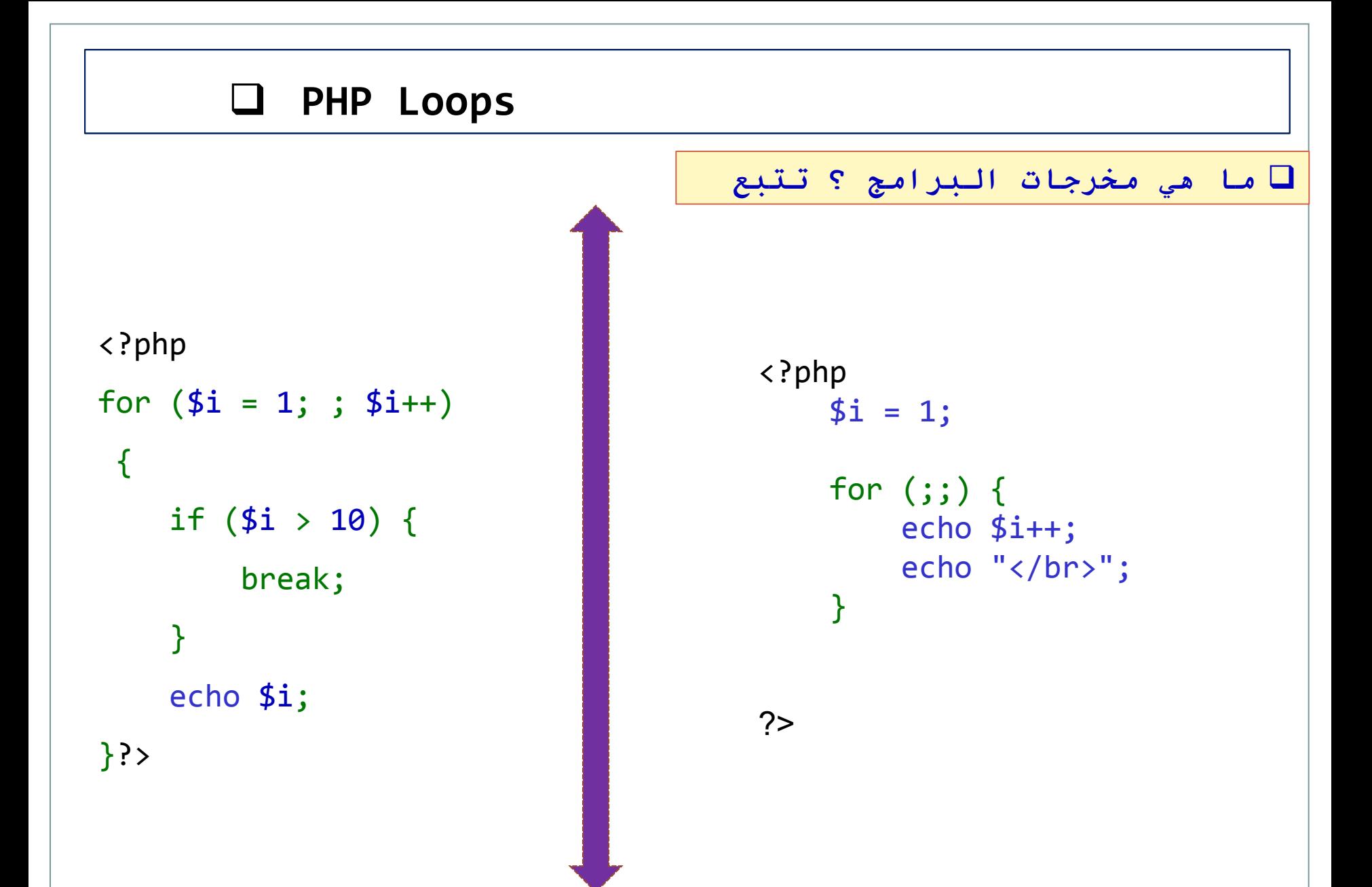

مدرس المادة : م. اسراء محمود حيدر تصميم الملادة : م. اسراء محمود حيدر تصميم المواقع الالكترونية المتقدم

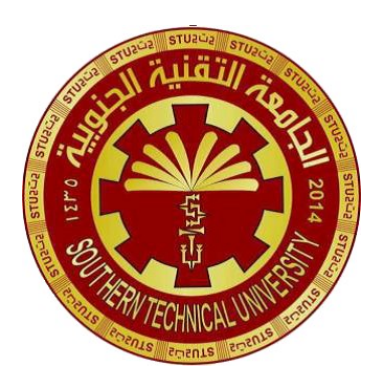

**Southern Technical University Qurna Technical Institute Department of Computer Systems Techniques**

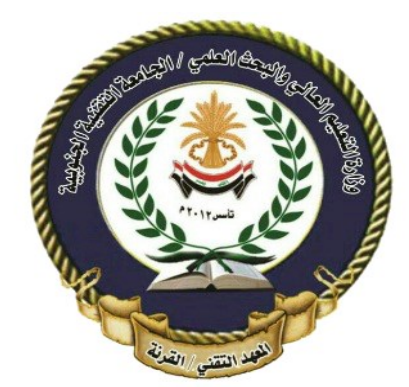

المرحلة : الثانية المادة : تصميم المواقع الالكترونية المتقدم

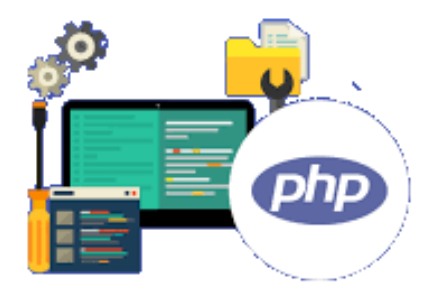

محاضرة (٦و٧)

**PHP Arrays**

 **PHP Array Types PHP Array Functions**

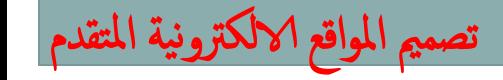

 $\Box$  An array is a special variable, which can hold more than one value at a

مدرس املادة : م. ارساء محمود حيدر

time.

تصممي املواقع الالكرتونية املتقدم

#### PHP Array Types

There are 3 types of array in PHP.

- **Indexed Array**
- **Q** Associative Array
- **Q** Multidimensional Array

#### **PHP Indexed Array**

PHP index is represented by number which starts from 0. We can store number, string and object in the PHP array. All PHP array elements are assigned to an index number by default.

There are two ways to define indexed array:

```
يمكن أن نَهيأ مصفوفة فارغة عبر الدالة ( )Array أو الأقواس [ ] مباشرة
```

```
$season=array("summer","winter","spring","autumn")
:<br>;
$season[0]="summer"; 
$season[1]="winter"; 
$season[2]="spring"; 
$season[3]="autumn";
```
مدرس المادة : م. اسراء محمود حيدر تصميم الملادة : م. اسراء محمود حيدر تصميم المواقع الالكترونية المتقدم

```
دالة حساب عدد عناصر المصفوفة :
                                                 (اسم المصفوفة $)count
<?php
$cars = array("Volvo", "BMW", "Toyota");
   echo count($cars);
?>
<?php
$cars = array("Volvo", "BMW", "Toyota");
for(x = 0; x \times \text{count}(x); x \times y{
   echo $cars[$x];
  echo "<br>";
}
?>
```

```
<?php
$cars = array("Volvo", "BMW", "Toyota");
echo $cars[0] . ", " . $cars[1] . " and " . $cars[2];
?>
```
#### **Loop Through an Indexed Array**

```
<?php
$cars = array("Volvo", "BMW", "Toyota");
for($x = 0; $x < 3; $x++) {
  echo $cars[$x];
  echo "<br>";
}
?>
```
مدرس المادة : م. اسراء محمود حيدر تصميم الملادة : م. اسراء محمود حيدر تصميم المواقع الالكترونية المتقدم

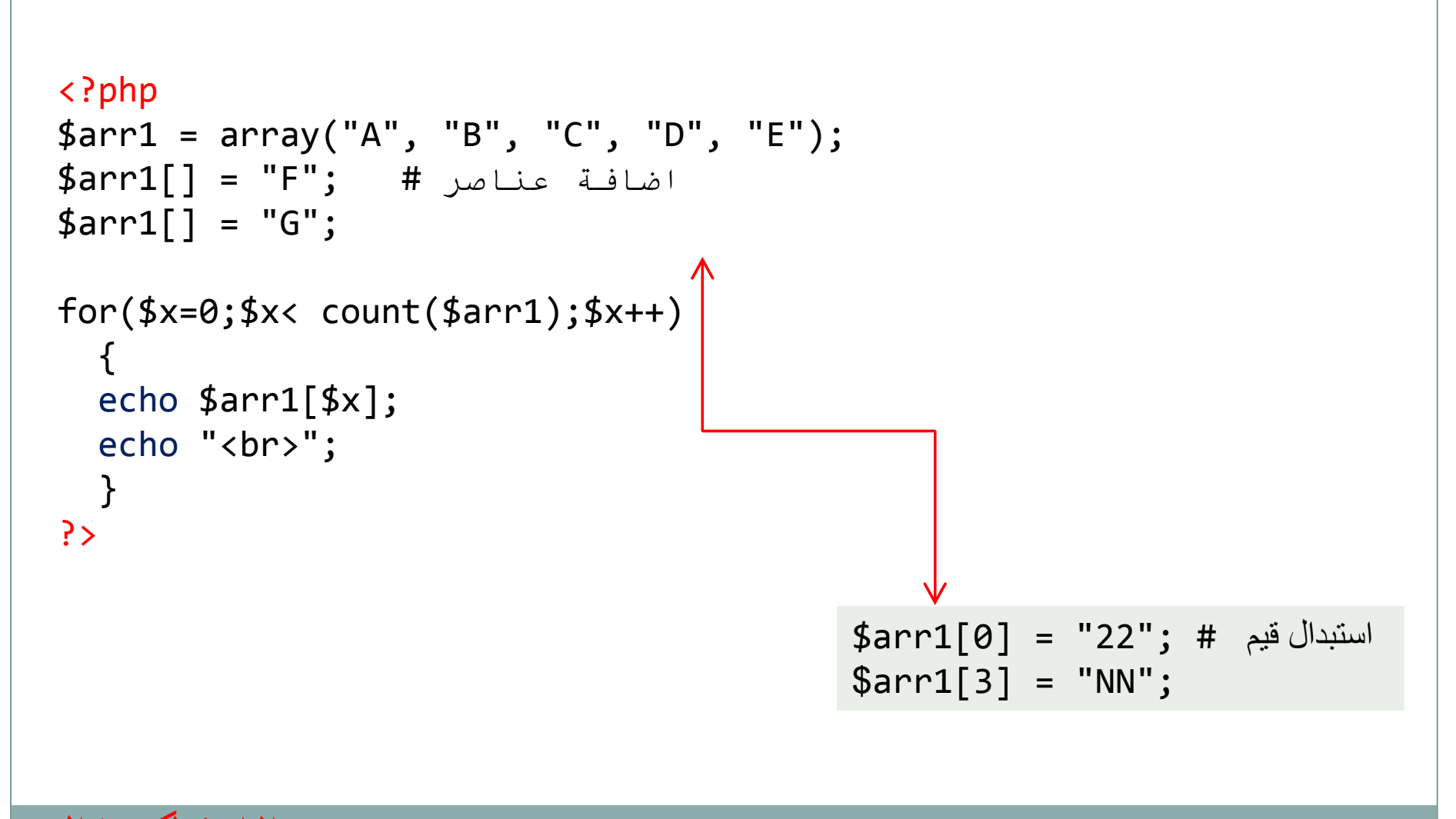

المادة : م. اسراء محمود حيدر

```
<?php
$var1 = "Welcome";$var2 = 101;$arr = array( "Welcome", "to", "2023");
print_r($var1);
echo "<br>":
print_r($var2);
echo "<br>";
print r($arr);
?>
                                                           print r (): دالة
                         يمكنها طباعة قيمة المتغيرات المعقدة و لطباعة محتوى المصفوفة 
                              بالكامل وهيكلها ، وعرض المفاتيح والعناصر بتنسيق معين.
                     Outputs:
                     Welcome
                     101
                     Array ( [0] => Welcome [1] => to [2] => 2023 )
```
> PHP array push() Function

```
<?php
$arr = array( "Welcome","to","2023");
array push(\$arr, 'd', 'f');
echo "<br>";
print r($arr);
?>
                                          يمكن لهذه الدالة إدراج عنصر واحد أو أكثر في نهاية 
                                                المصفوفة وإرجاع طول المصفوفة الجديدة
                                                 array_push(array, var)
```
 $\triangleright$  PHP array pop() Function

```
$arr = array( "Welcome", "to", "2023");
array pop(\$arr);echo "<br>";
 يمكن لهذه الدالة ازالة عنصر واحد من نهاية المصفوفة ;(arr$(r_print
                                              array_pop(array)
```
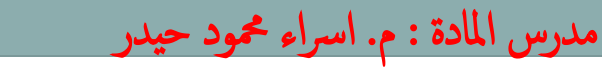

```
\triangleright PHP array merge () Function
```
*array\_merge(array1,array2)*

```
 يمكن لهذه الدالة دمج مصفوفتين
<?php
$arr1 = array( "Welcome", "to", "2023");
$array = ['d', 'e', 'f'];
$new_arr = array_merge($arr1,$arr2);
echo "<br>";
print r($new arr);
?
```
**► PHP array\_sum () Function** 

*array\_sum(array)* 

**يمكن لهذه الدالة جمع عناصر مصفوفة**

```
var dump($arr);
```
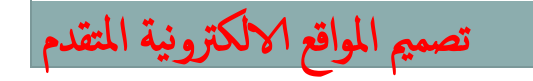

 $\text{Sarr} = [1, 3, 5, 7, 9]$ ;

echo array\_sum(\$arr);

مدرس المادة : م. اسراء محمود حيدر

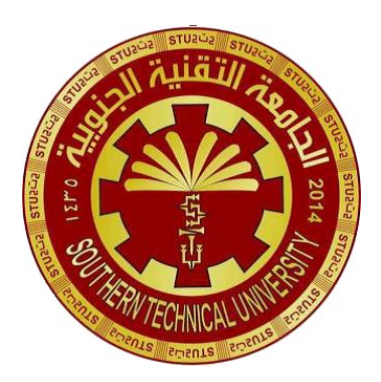

**Southern Technical University Qurna Technical Institute Department of Computer Systems Techniques**

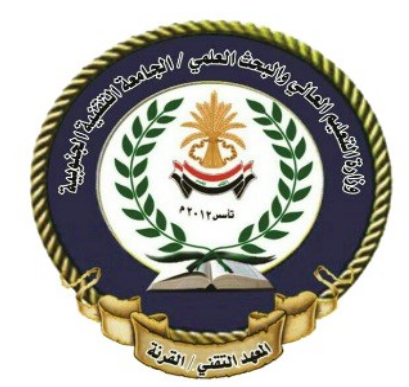

المرحلة : الثانية المادة : تصميم المواقع الالكترونية المتقدم

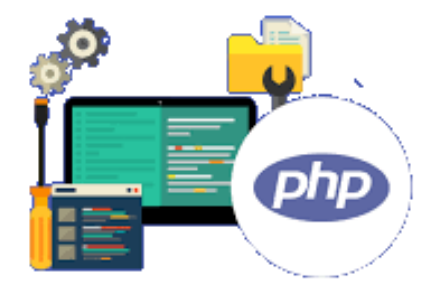

الالكترونية المتقدم

 $\mathsf{C}(\lambda)$  حاضرة

**مفردات الـمحاضرة :**

**طرق عرض البيانات في Script Java**

**الكتابة في عنصر HTML ، باستخدام .innerHTML**

**الكتابة في مخرجات HTML باستخدام .() write.document**

**الكتابة في مخرجات HTML باستخدام .() alert.window**

**الكتابة في وحدة تحكم المتصفح ، باستخدام اوامرالـــ console**

**طباعة صفحة في Script Java**

#### **طرق عرض البيانات في Script Java**

طرق كتابة اكواد JavaScript :

في مستند HTML يتم إدراج كود JavaScript بين > <script <و <script/<

١-تكتب في اي مكان في الـ body مع مراعاة أسبقية التنفيذ.

<body> <script type="text/javascript"> //java code </script> </body>

٢-تكتب ضمن وسم الـ head.

مدرس المادة : م. اسراء محمود حيدر

 $<sub>head</sub>$ </sub> <script type="text/javascript"> //java code </script> </head>

٣-تكتب في ملف خارجي (عندما يكون حجم التعليمات كبير جداً) وبتم ربطها مع صفحة الـ html بحيث نحفظ الملف الخارجي بامتداد js.

<script src="java1.js"></script>

**طرق عرض البيانات في Script Java**

**يمكن لجافا سكريبت "عرض" البيانات بطرق مختلفة :**

• **الكتابة في عنصر HTML ، باستخدام .innerHTML**

To access an HTML element, JavaScript can use

the document.getElementById(id) method.

The id attribute defines the HTML element. The innerHTML property defines the HTML content:

```
<p id="demo"></p>
<script>
document.getElementById("demo").innerHTML = 'ali';
</script>
                                                                js1
```
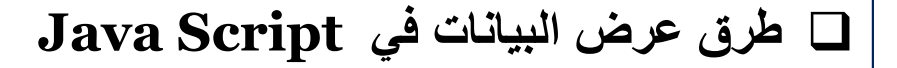

**js2**

• **الكتابة في مخرجات HTML باستخدام .() write.document**

<script> document.write $(5 + 6)$ ; </script>

 **\*سيؤدي استخدام () write.document بعد تحميل مستند HTML إلى حذف كل HTML الموجود كما موضح في المثال 3js**

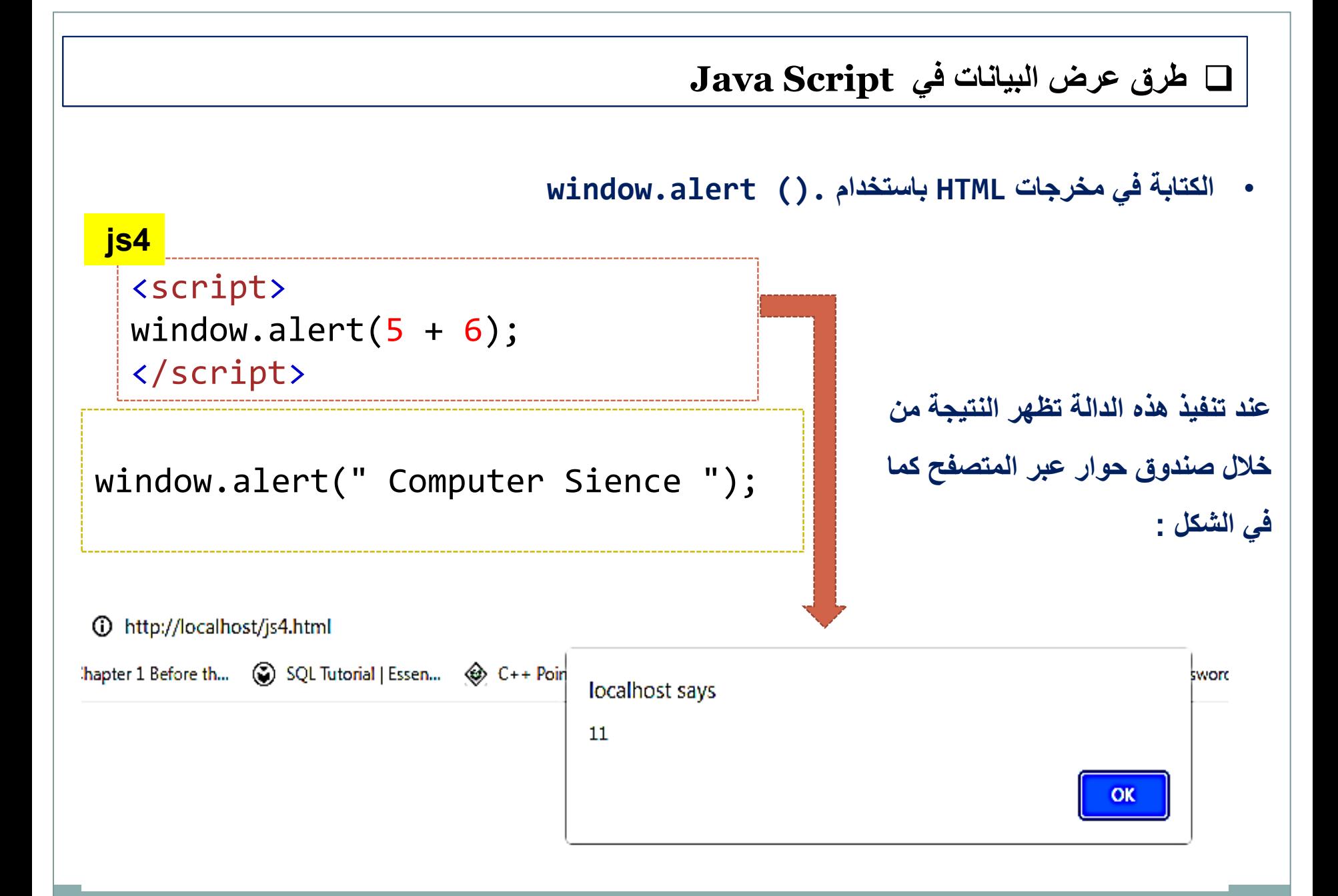

#### **طرق عرض البيانات في Script Java**

• **الكتابة في وحدة تحكم المتصفح ، باستخدام اوامرالـــ console**

**تعتبر الطباعة في الـ consoleوسيلة بسيطة للغاية لتحليل و اكتشاف و إصالح المشاكل الصغيرة في وحدة التحكم .**

**في أغلب المتصفحات المشهورة لفتح وحدة التحكم في المتصفح من خالل النقر على الزر 12F أو النقر بزر الفأرة األيمن على أي مكان في المتصفح فيظهر لك خيار إسمه Element Inspect فتنقر عليه.**

 **فتح الـ console داخل المتصفح عن الطريق الضغط على 12F أو K+Shift+Ctrl لتنفيذ االوامر نضغط على زر " "Runأو الضغط على .Enter+Ctrl**

 **طرق عرض البيانات في Script Java** تظهر هذه النافذة نختار التبويب **console** 12 ☆  $\Box$   $\bigodot$  (Error  $\vdots$  $\mathscr{S}$ C++  $\qquad \qquad \circledast$  Data Structure and... Settings - Passwords **PI** Classes 66 SQL Tutorial | Datab...  $\gg$  $\mathbf{A}$ 1  $\mathbf{B}$ 3  $\mathbf{B}$   $\mathbf{B}$   $\mathbf{C}$   $\mathbf{C}$   $\mathbf{A}$  $\mathbb{R}$   $\mathbb{H}$  Elements Console Sources Network  $\gg$ ⊞ Images  $\boxed{\mathbb{R}}$   $\bigcirc$  top  $\mathbf{v}$   $\bigcirc$  Filter Default levels  $\mathbf{v}$  | 1 hidden  $\mathbf{w}$  $3$  Issues:  $\blacksquare$  3 A ▶ Unrecognized feature: ' polymer bundled.min.js:1 × **هنا تكتب االوامرنكتب اوامر الكونسول و البيانات المراد طباعتها داخل المساحة الخاصة به**

 **طرق عرض البيانات في Script Java** بعض اوامر **console console.log االمر يستخدم لطباعة نص، رقم، مصفوفة، كائن و أي شيء آخر نريده في الكونسول console.log("JavaScript"); console.log(2022); console.log(["HTML", "CSS", "JavaScript"]);**> console.log("JavaScript"); console.log(2022); console.log(["HTML", "CSS", "JavaScript"]); JavaScript  $VM74:1$ 2022  $VM74:2$ ▶ (3) ['HTML', 'CSS', 'JavaScript'] VM74:3  $\leftarrow$  undefined

 $\mathcal{D}$ 

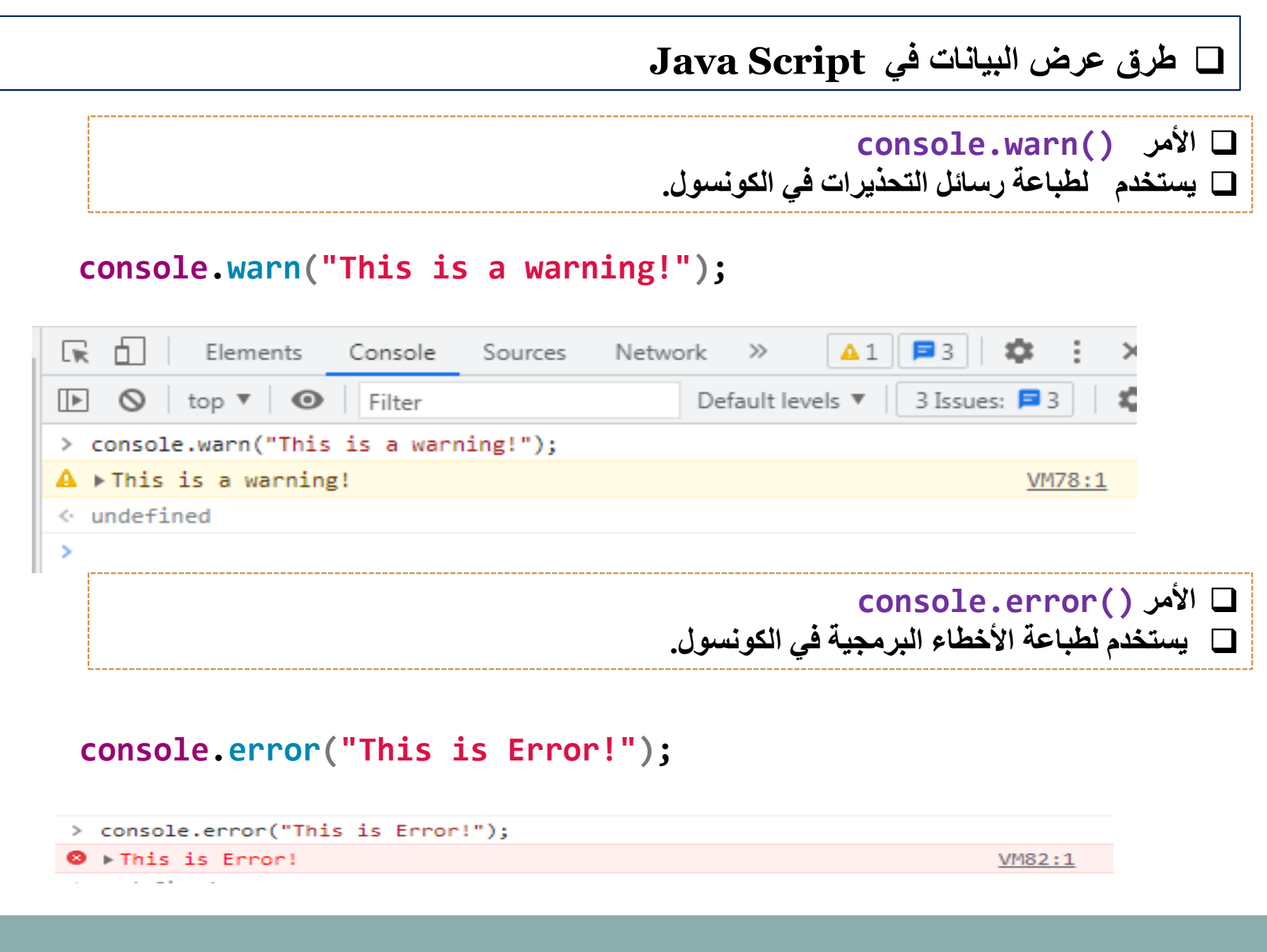

**طرق عرض البيانات في Script Java**

**في جافا سكربت نستخدم هذه األوامر لتجميع ما يتم عرضه في الكونسول في قوائم يمكن فتحها و إغالقها. console.group()**• • **يستخدم إلنشاء قائمة جديدة مع تحديد عنوانها و محتواها سيكون مفتوح بشكل افتراضي. console.groupCollapsed()**• • **إلنشاء قائمة جديدة مع تحديد عنوانها و محتواها سيكون مغلق بشكل افتراضي. console.groupEnd()**• • **يستخدم لتحديد أين تنتهي القائمة. مالحظة:** يمكن وضع القوائم بشكل متداخل. **;("courses Java(" group.console console.groupCollapsed("java"); console.log("Java Swing"); console.log("javaFx"); console.groupEnd("java") console.log("Python"); console.log("C++"); console.groupEnd("Java courses"); استخدام CSSمع الكونسول في جافاسكربت**

 $\mathbf{const} = \mathbf{log}(\mathbf{r}^T)$  **console.** Log("%cHarmash", "background:#00418C; color:white; padding:5px;")

# **طرق عرض البيانات في Script Java**

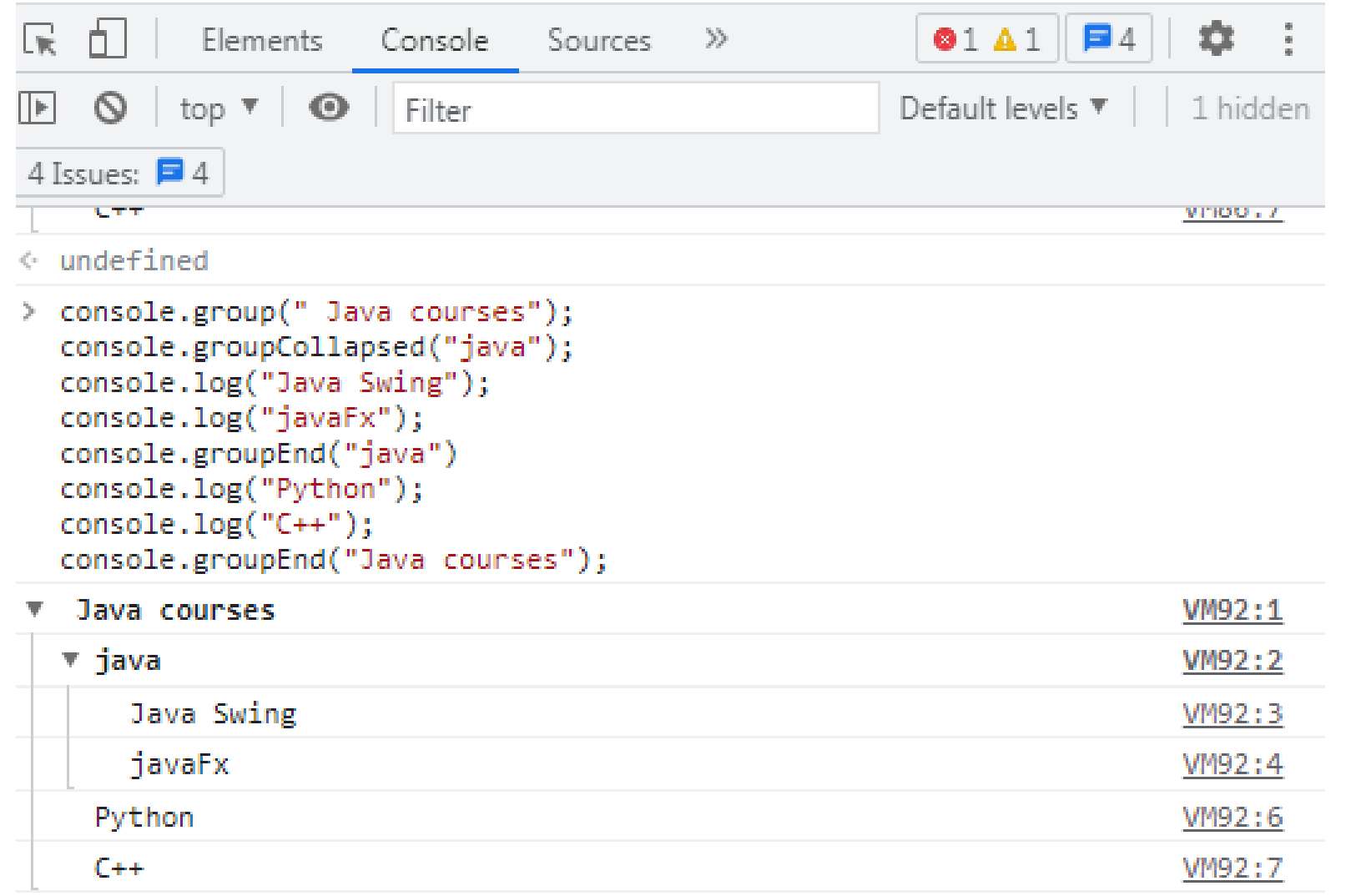

#### **طباعة صفحة في Script Java**

**ال تحتوي JavaScriptعلى أي كائن طباعة أو طرق طباعة.و ال يمكنها الوصول إلى أجهزة اإلخراج االستثناء الوحيد هو استدعاء طريقة () print.windowفي المستعرض لطباعة محتوى الصفحة .**

<script> window.print(); </script> **او** <button onclick="window.print()">Print this page</button>

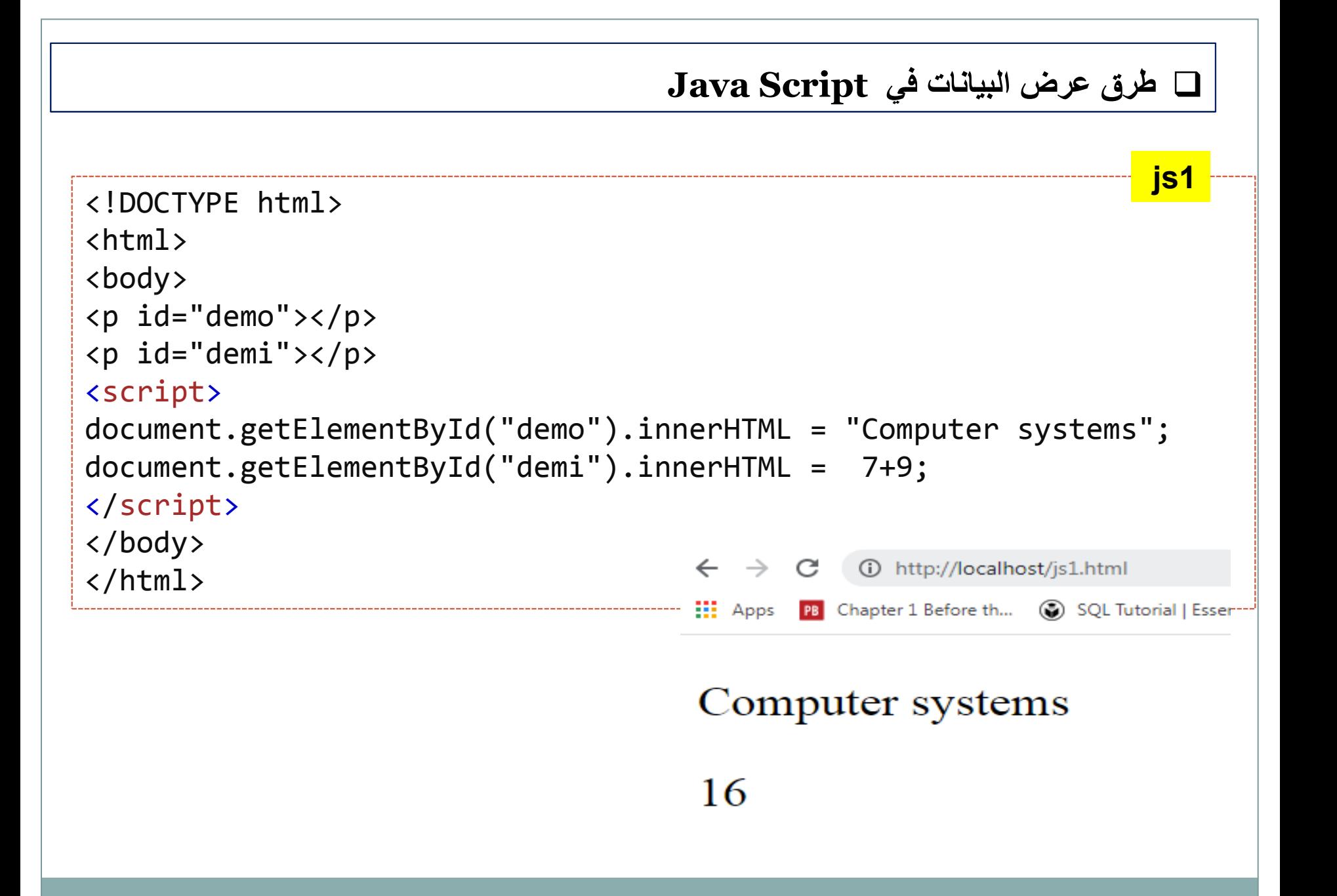

```
 طرق عرض البيانات في Script Java
                                                                                   js2<!DOCTYPE html>
\left\langle \text{html}\right\rangle<body>
<script>
document.write(5 + 6);
document.write("Computer systems");
</script>
</body>
</html>
                                       \leftarrow \rightarrow \mathcal{C} (i) http://localhost/js2.html
                                                PB Chapter 1 Before th... (2) SQL Tutorial |
                                      \frac{1}{2} Apps
                                       11 Computer systems
```
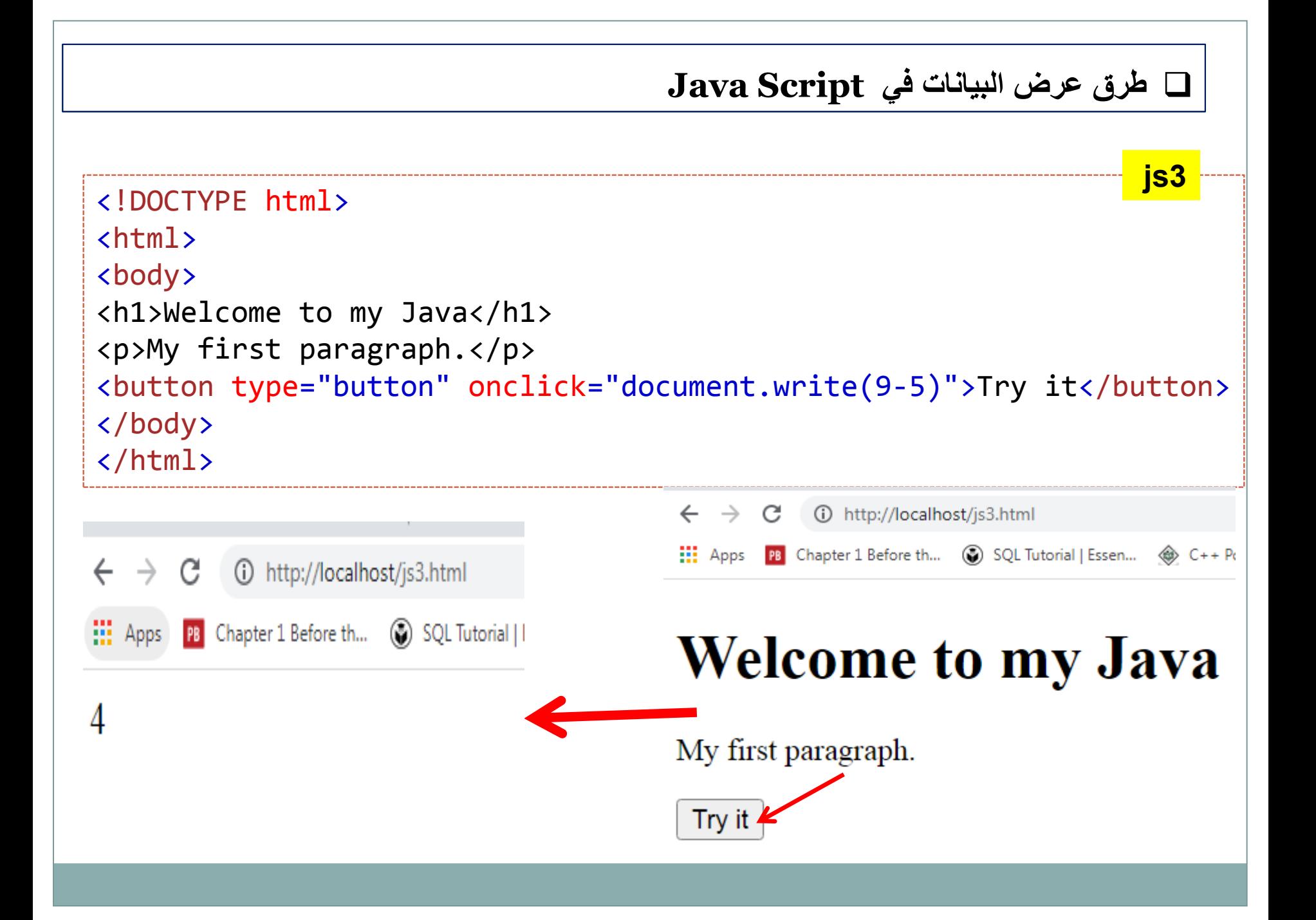

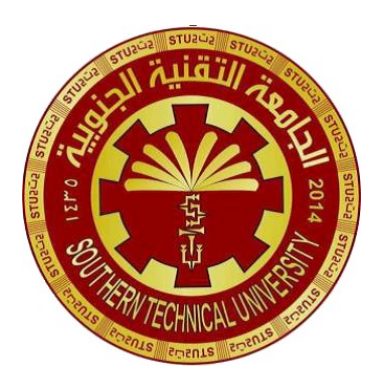

**Southern Technical University Qurna Technical Institute Department of Computer Systems Techniques**

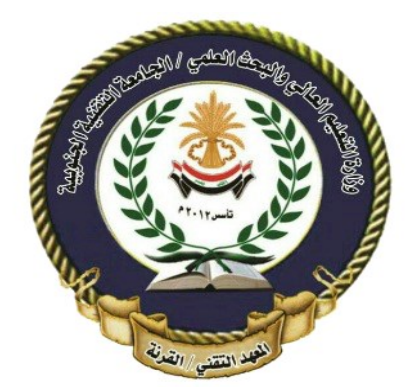

المرحلة : الثانية املادة : تصممي املواقع الالكرتونية املتقدم

مدرس المادة : م. اسراء محمود حيدر

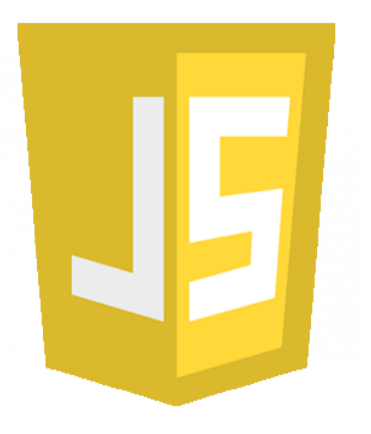

محاضرة (٩)

# **مفردات الـمحاضرة : Java Script في المتغيرات**

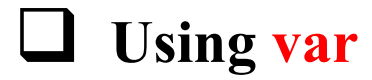

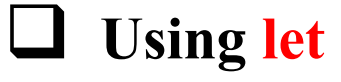

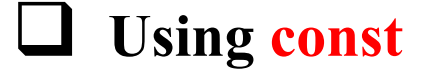

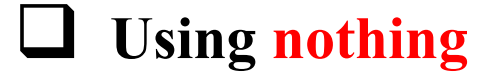

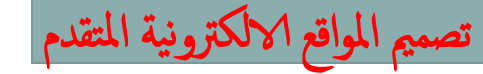

**Java Script في المتغيرات**

 **Variables are containers for storing data(storing data values).**

**4 Ways to Declare a JavaScript Variable:**

- **Using var**
- **Using let**
- **Using const**
- **Using nothing**

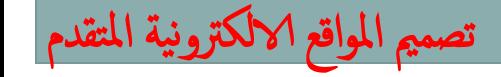

المادة : م. اسراء محمود حيدر

**Java Script في المتغيرات**

#### **Using var**

var [name] = "value";

**شروط و قواعد تسمية المتغيرات:**

- ال تستخدم األرقام في بداية المتغيرات. هذا غير مسموح به ويسبب خطأ.
- ال تستخدم رموز مثل @%#^&\*-() في اسماء المتغيرات هذا غير مسموح به ويسبب خطأ.
- الرمزين المسموح بهما هم عالمة ال \$ sign Dollarوعالمة .\_ underscore
	- يسمح بكتابة \_ underscoreسواء في البداية او في منتصف ال nameلكن ال \_ underscoreفي البداية يشير الي .constructs
- يمكن ان يحتوي اسم المتغير Variableعلي أحرف وأرقام ال تبدأ اسم المتغير Variable بأرقام.
	- المتغيرات حساسة لحالة األحرف لذا فإن usernameمتغير مختلف عن .USERNAME
- تحتاج أيضًا إلى تجنب استخدام كلمات JavaScriptالمحجوزة كأسماء متغيرات بهذا ، نعني

الكلمات التي تشكل البنية الفعلية مثل varو functionو letو forكأسماء متغيرات.

مدرس المادة : م. اسراء محمود حيدر تصميم العالمي العالمي الملائم التصميم المواقع الالكترونية المتقدم

# **Java Script في المتغيرات**

**Using var** 

```
<script>
var username = "Ahmed";
var username1 "Mohamed";
document.write("<br/>b>"+ username +"<br/>b><br/>>br>");
document.write("<br/>b>"+ username1 +"<br/>b><br/>>br>");
</script>
```

```
var year = 2018, month = "April", day = 22;
alert/day + "/" + month + "/" + year);
```

```
\langle p \rangle id="demo">\langle p \rangle<script>
let carName = "Volvo";
document.getElementById("demo").innerHTML = carName;
</script>
```
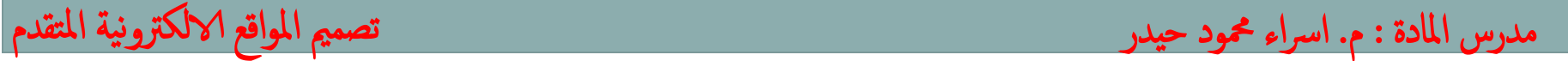

```
Java Script في المتغيرات 
 Using let
 The let keyword was introduced in ES6 (2015).
 Variables defined with let cannot be Redeclared.
 Variables defined with let must be Declared before use.
 Variables defined with let have Block Scope.
```
ر المادة : م. اسراء محمود حيدر

```
let x, y, z; 
x = 5;
y = 6;
Z = X + y;
```
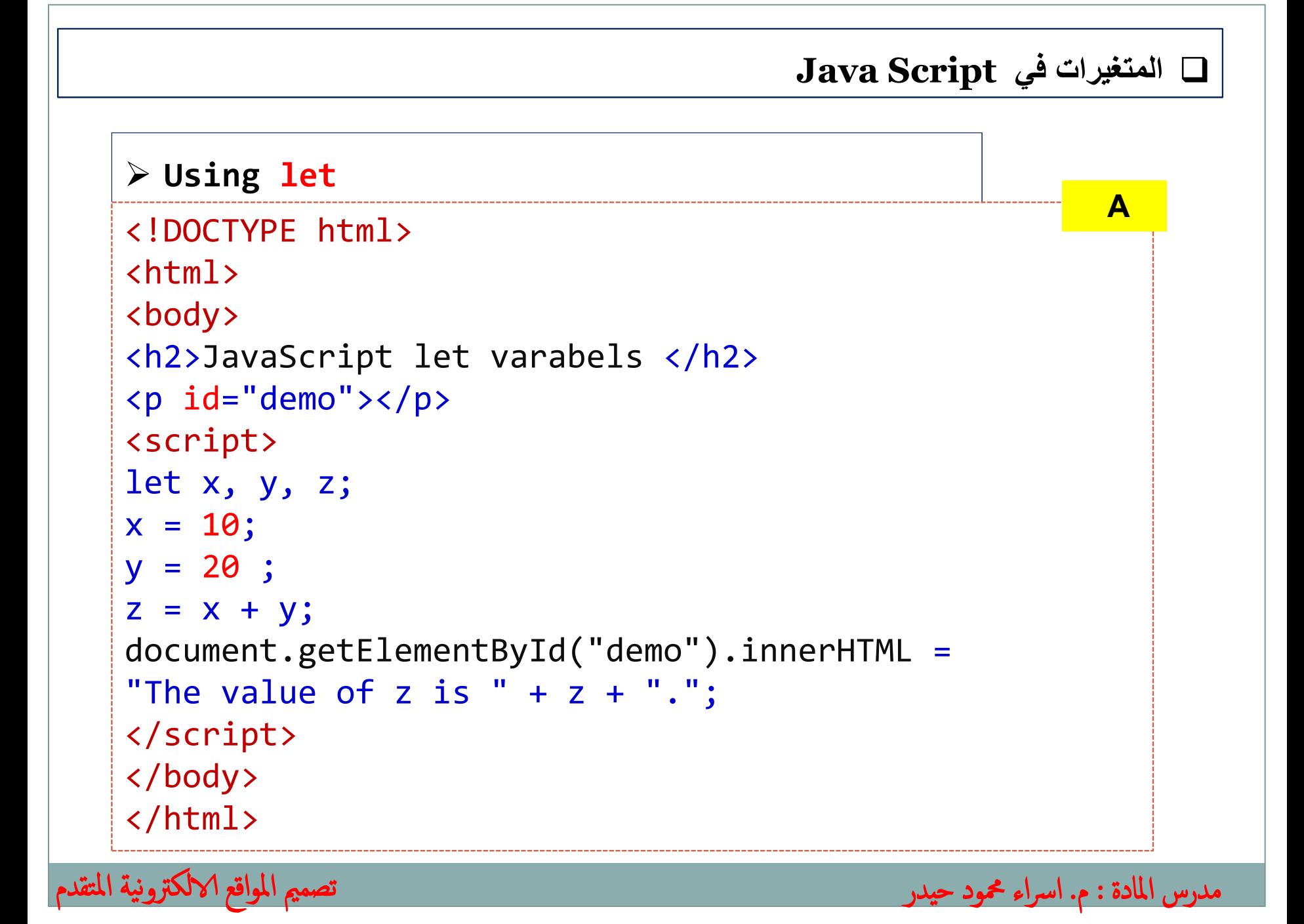

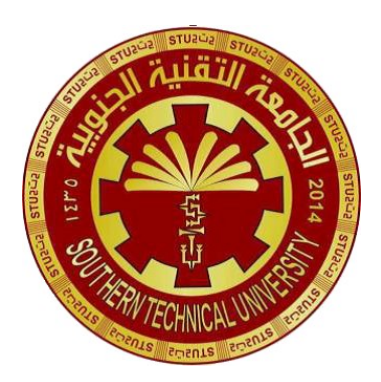

**Southern Technical University Qurna Technical Institute Department of Computer Systems Techniques**

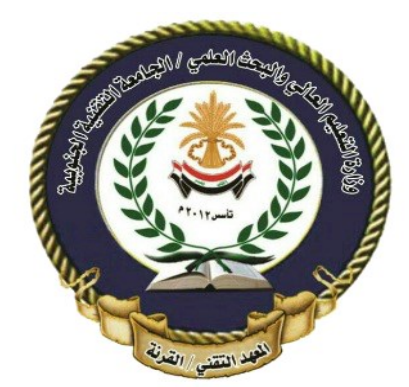

المرحلة : الثانية املادة : تصممي املواقع الالكرتونية املتقدم

مدرس المادة : م. اسراء محمود حيدر

حمارضة )10(

#### **Types of JavaScript Operators**

**JavaScript Arithmetic Operators**

**JavaScript Assignment Operators**

**JavaScript Logical Operators**

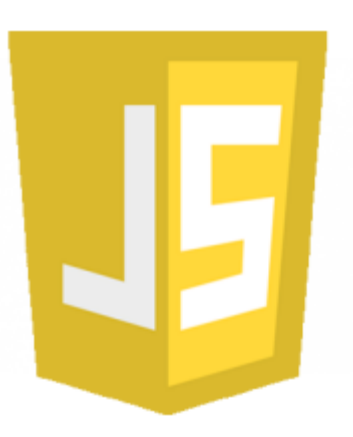

**مفردات الـمحاضرة :**

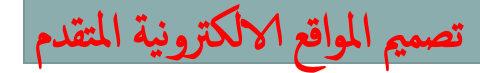

**There are different types of JavaScript operators:**

- $\triangleright$  Arithmetic Operators
- $\triangleright$  Assignment Operators
- $\triangleright$  Comparison Operators
- Logical Operators
- $\triangleright$  Conditional Operators
- $\triangleright$  Type Operators

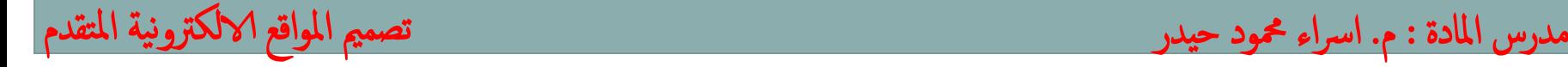

# **JavaScript Arithmetic Operators**

#### **JavaScript Arithmetic Operators**

**Arithmetic Operators** are used to perform arithmetic on numbers:

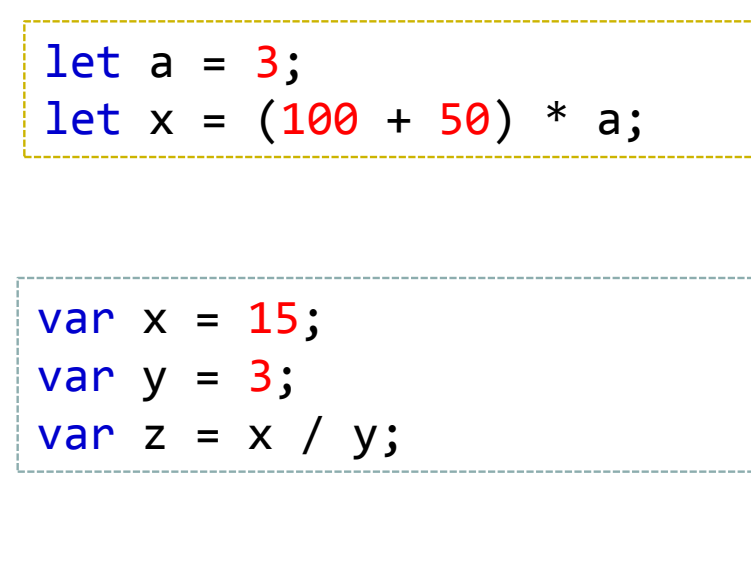

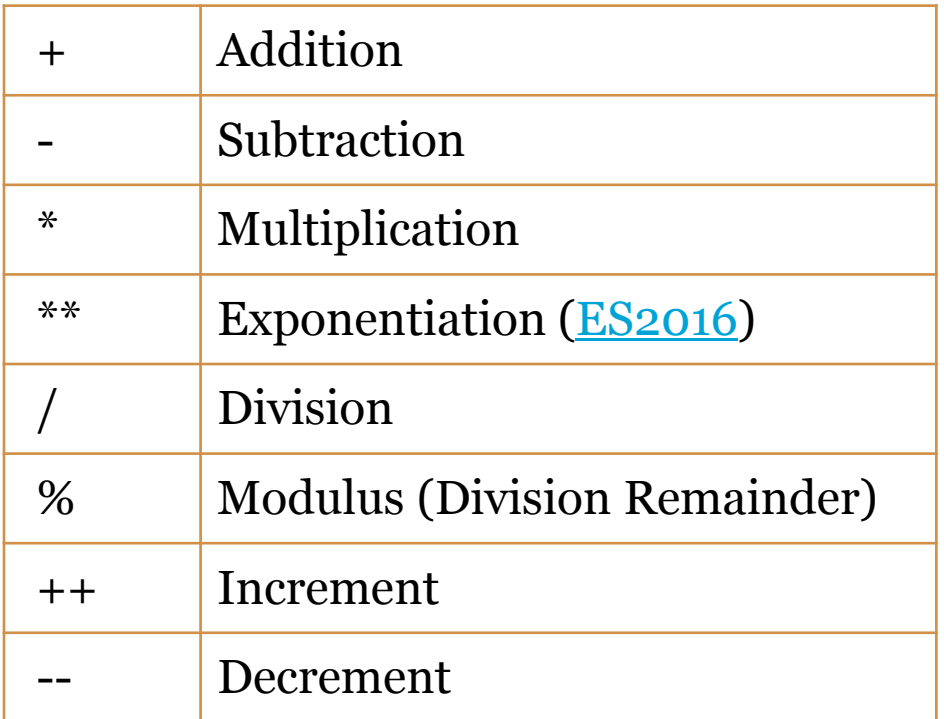

للادة : م. اسراء محمود حيدر

# **JavaScript Arithmetic Operators**

```
The modulus operator (%) 
returns the division remainder.
let x = 5;let y = 2;let z = x % y;The increment operator
 (++) increments numbers.
 let x = 8;x++; // output 9
                                   The decrement operator (--)
                                   decrements numbers.
                                   let x = 50;X--;The exponentiation operator (**)
                                   raises the first operand to the
                                   power of the second operand.
                                   let x = 5;let z = x ** 2;
                                   Note;
                                   x ** y produces the same result
                                    as Math.pow(x,y):
```
مدرس المادة : م. اسراء محمود حيدر تصميم المواقع الالكترونية المتقدم

# **JavaScript Assignment Operators**

 **Assignment operators assign values to JavaScript variables.**

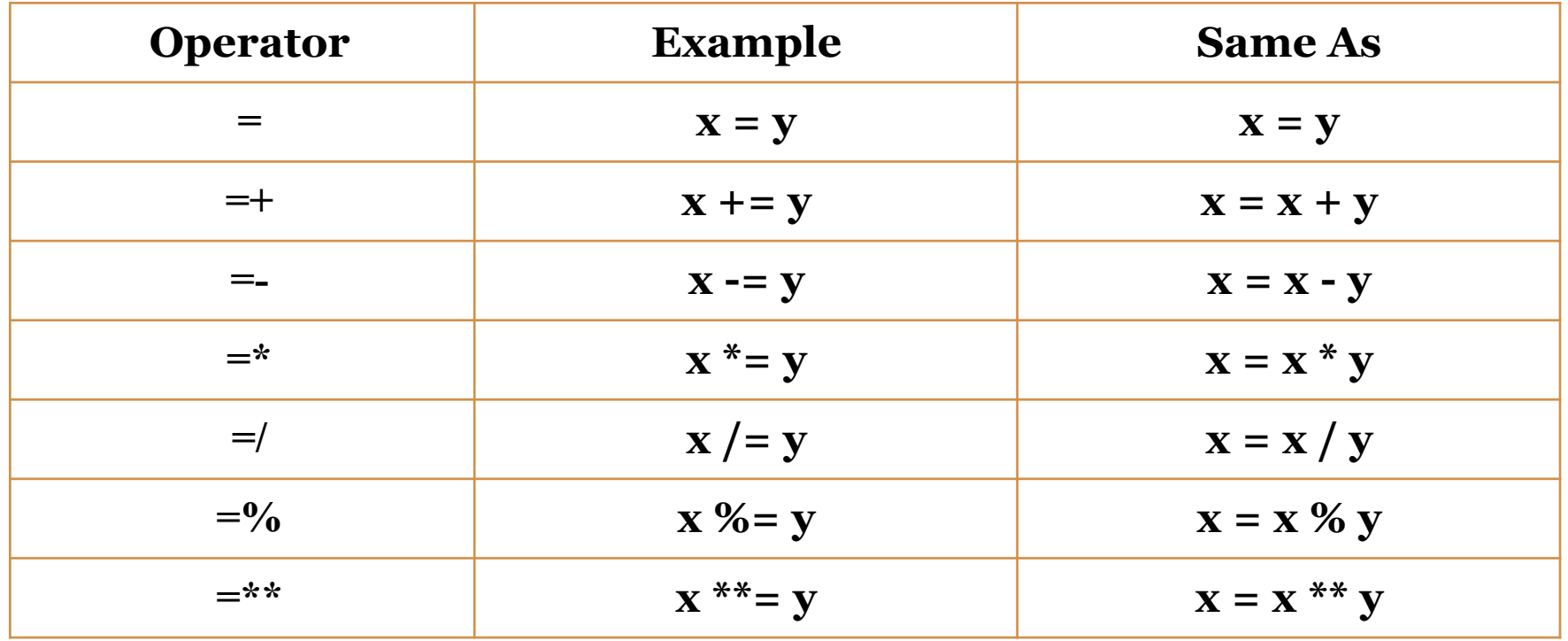

مدرس المادة : م. اسراء محمود حيدر تصميم العواقع الالكترونية المتقدم

# **JavaScript Assignment Operators**

```
Simple Assignment Examples
let x = 10;
let x = 10 + y;The += Operator
Operator adds a value to a variable.
let x = 10;
x + = 5;
document.getElementById("demo").innerHTML = "Value of x is: " + x;
The -= Operator
Operator adds a value to a variable.
let x = 100;x - 50;
document.getElementById("demo").innerHTML = "Value of x is: " + x;
```
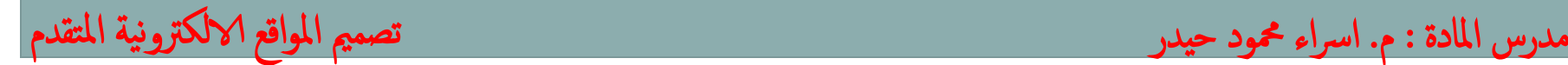

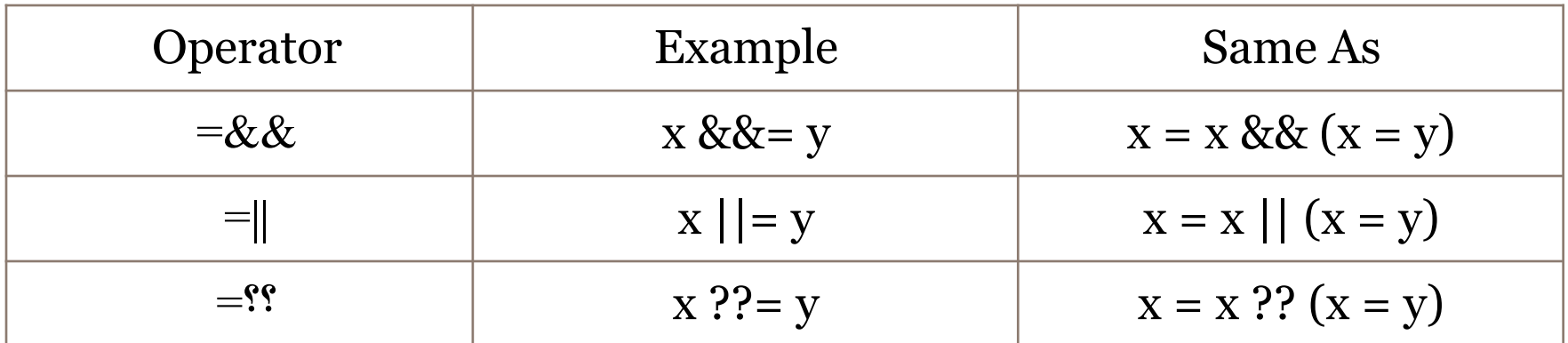

#### **The &&= Operator**

**The Logical AND assignment operator** : is used between two

مدرس المادة : م. اسراء محمود حيدر تصميم المواقع الالكترونية المتقدم

values.If the first value is true, the second value is assigned.

```
let x = 10;
x \& 88 = 5;
document.write( x ); // output is 5
```
**The ||= Operator**

#### **The Logical OR assignment operator** is used between two values.

If the first value is false, the second value is assigned.

```
let x = undefined;
```
 $x \mid \mid = 5;$ 

document.write( x ); // output is 5

#### **The ??= Operator**

**The Nullish coalescing assignment operator** is used between two values. If the first value is undefined or null, the second value is assigned.

```
let x = null;
```

```
x ??= 5; document.write( x ); // output is 5
```
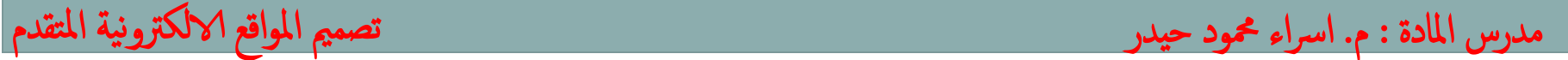

**The ||= Operator**

#### **The Logical OR assignment operator** is used between two values.

If the first value is false, the second value is assigned.

```
let x = undefined;
```
 $x \mid \mid = 5;$ 

document.write( x ); // output is 5

#### **The ??= Operator**

**The Nullish coalescing assignment operator** is used between two values. If the first value is undefined or null, the second value is assigned.

```
let x = null;
```

```
x ??= 5; document.write( x ); // output is 5
```
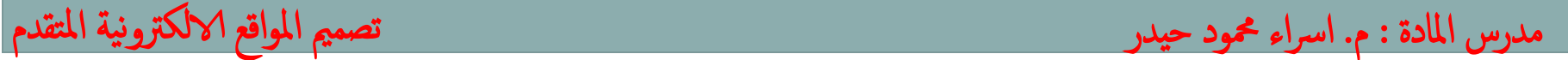

**What are the outputs of the following code :**

<script> let  $x = 2$ ; let  $y = 50$ ;  $let c = null;$  $x$  ??=  $y$ ; c  $?$ ?=  $y$ ; document.write ("Value of x is: " + x) ; </script>

document.getElementById("demo").innerHTML = "Value of  $x$  is: " +  $x$ ;

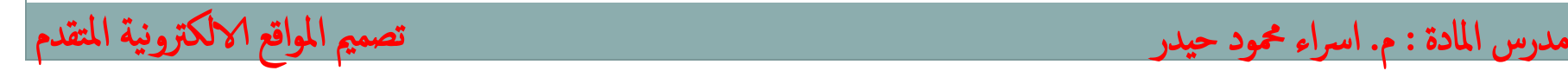

#### **مصادر المحاضرة**

**https://www.w3schools.com**

**https://www.javatpoint.com/javascript-tutorial**

**https://www.tutorialspoint.com**

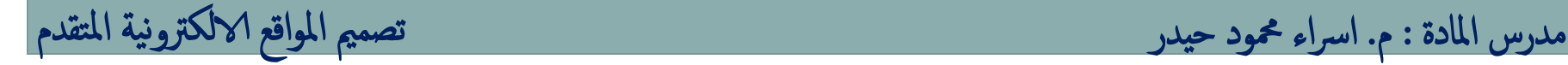

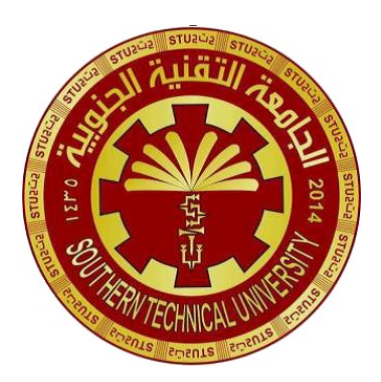

**Southern Technical University Qurna Technical Institute Department of Computer Systems Techniques**

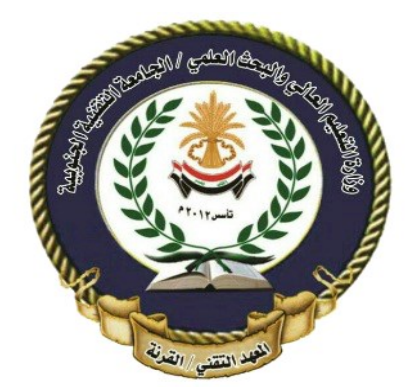

المرحلة : الثانية املادة : تصممي املواقع الالكرتونية املتقدم

مدرس المادة : م. اسراء محمود حيدر

# حاضرة (١١)

# **JavaScript Conditional Statements**

**if statement** 

تصممي املواقع الالكرتونية املتقدم

**if...else statement** 

**if...else if...else statement** 

**JavaScript switch Statement**

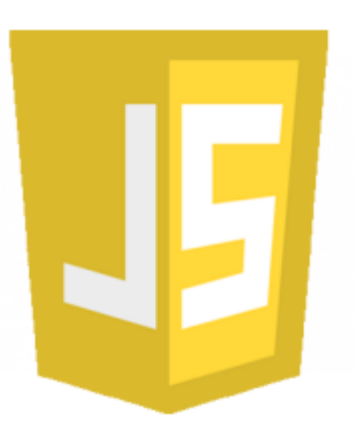

**In JavaScript, there are three forms of the if...else statement.**

- **Use if to specify a block of code to be executed, if a specified condition is true**
- **Use else to specify a block of code to be executed, if the same condition is false**
- **Use else if to specify a new condition to test, if the first condition is false**
- **Use switch to specify many alternative blocks of code to be executed**

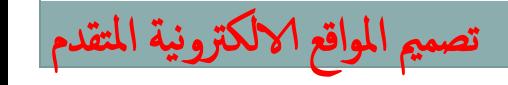

مدرس المادة : م. اسراء محمود حيدر تصميم المواقع الالكترونية المتقدم

### **JavaScript Conditional Statements**

#### **The if Statement**

```
Use the if statement to specify a block of JavaScript 
code to be executed if a condition is true.
```

```
if (condition) {
  // block of code to be executed if the condition is true
}
```

```
<script> 
var n=8; 
if(n%2==0)document.write("n is even number"); 
} 
</script>
```
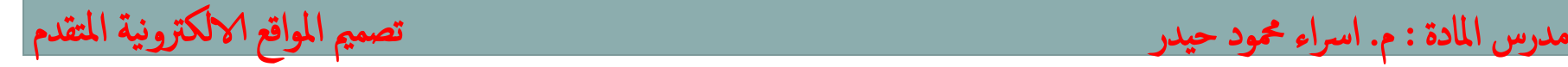

#### **JavaScript Conditional Statements**

#### **The else Statement**

Use the **else** statement to specify a block of code to be executed if the condition is false.

```
if (condition) {
  // block of code to be executed if the condition is true
} else {
  // block of code to be executed if the condition is false
}
```
مدرس المادة : م. اسراء محمود حيدر تصميم المواقع الالكترونية المتقدم

```
<script> 
var n=8; 
if(n%2==0)document.write("n is even number"); 
} else{ 
document.write("a is odd number"); 
} 
</script>
```
#### **The else if Statement**

**Use the else if statement to specify a new condition if the first condition is false.**

if (*condition1*) { // *block of code to be executed if condition1 is true* } else if (*condition2*) { // *block of code to be executed if the condition1 is false and condition2 is true* } else { // *block of code to be executed if the condition1 is false and condition2 is false* }

### **<script>** var a=20;  $if(a==10)$ document.write("a is equal to 10"); } else  $if(a==15)$ { document.write("a is equal to 15"); } else  $if(a==20)$ document.write("a is equal to 20"); } else{ document.write("a is not equal to 10, 15 or 20"); } **</script>**

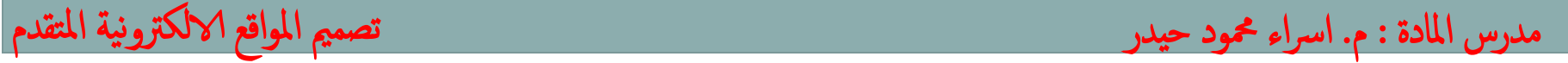

## **The JavaScript Switch Statement Use the switch statement to select one of many code blocks to be executed.**

switch(*expression*) { case *x*:  *// code block* break; case *y*:  *// code block* break; default: // *code block* }

#### **This is how it works:**

- **The switch expression is evaluated once.**
- **The value of the expression is compared with the values of each case.**
- **If there is a match, the associated block of code is executed.**
- **If there is no match, the default code block is executed.**

مدرس المادة : م. اسراء محمود حيدر تصميم المواقع الالكترونية المتقدم

```
مدرس المادة : م. اسراء محمود حيدر تصميم المواقع الالكترونية المتقدم
 \langle p \rangle id="demo">\langle p \rangle<script>
 let day;
 switch (new Date().getDay()) {
    case 0:
     day = "Sunday";
     break;
    case 1:
     day = "Monday";
     break;
   case 2:
     day = "Tuesday";
     break;
    case 3:
     day = "Wednesday";
     break;
    case 4:
     day = "Thursday";
     break;
    case 5:
    day = "Friday"; break;
    case 6:
      day = "Saturday";
 }
 document.getElementById("demo").innerHTML = "Today is " + day;
 </script>
                         Example
                         The getDay() method returns the weekday as a 
                         number between 0 and 6 Sunday=0 Monday=1 \cdotTuesday=2
                         • This example uses the week day number to
                            calculate the weekday name:
```

```
The default Keyword
The default keyword specifies the code to run if there 
is no case match:
```

```
Example
If today is neither Saturday (6) nor Sunday (0), write a default 
message:
switch (new Date().getDay()) {
   case 6:
    text = "Today is Saturday";
     break;
   case 0:
     text = "Today is Sunday";
     break;
   default:
     text = " Have a nice day ";
} document.getElementById("demo").innerHTML = text;
```
**The default Keyword The default keyword specifies the code to run if there is no case match: Example** If today is neither Saturday (6) nor Sunday (0), write a default message: switch (new Date().getDay()) { case 6: text = "Today is Saturday"; break; case 0: **The default case does not have to be the last case in a switch block.**

text = "Today is Sunday";

 break; default:

```
 text = " Have a nice day ";
```
} document.getElementById("demo").innerHTML = text;

## **Strict Comparison Switch cases use strict comparison (===).**

**The values must be of the same type to match.**

```
let x = "0";switch (x) {
   case 0:
    text = "Off": break;
   case 1:
    text = "On": break;
   default:
     text = "No value found";
}
```

```
الحظ الفرق في نتيجة كل من ما يأتي:
```

```
let x = "0";switch (x) {
   case "0":
    text = "Off": break;
   case 1:
     text = "On";
     break;
   default:
     text = "No value found";
}
```
#### **مصادر المحاضرة**

**https://www.w3schools.com**

**https://www.javatpoint.com/javascript-tutorial**

**https://www.tutorialspoint.com**

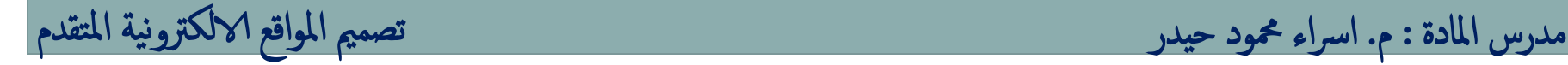

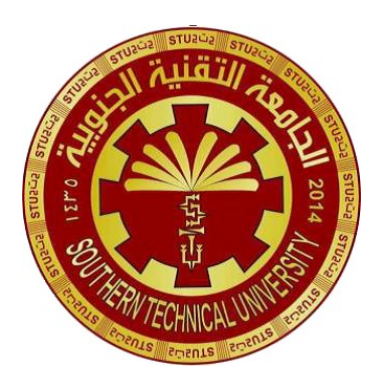

**Southern Technical University Qurna Technical Institute Department of Computer Systems Techniques**

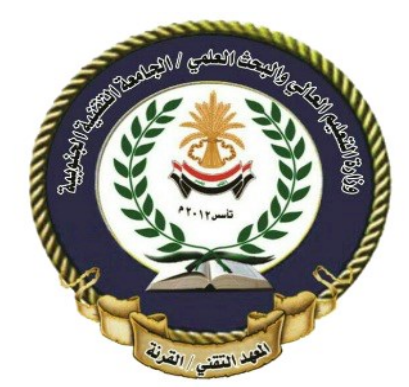

المرحلة : الثانية المادة : تصميم المواقع الالكترونية المتقدم

مدرس المادة : م. اسراء محمود حيدر

حمارضة )12(

**Create Arrays in JavaScript**

**Print Arrays in JavaScript**

**Add & removes elements in Array**

**Accessing Array Elements**

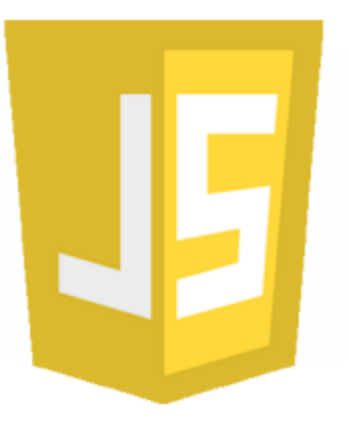

**مفردات الـمحاضرة :**

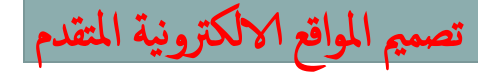

 $\Box$  An array is a special variable, which can hold more than one value: const cars = ["Saab", "Volvo", "BMW"];

```
 Creating an Array
Using an array literal is the easiest way to create a 
JavaScript Array.
Syntax:
const array_name = [item1, item2, ...];
```
It is a common practice to declare arrays with the const keyword.

Spaces and line breaks are not important. A declaration can span multiple lines

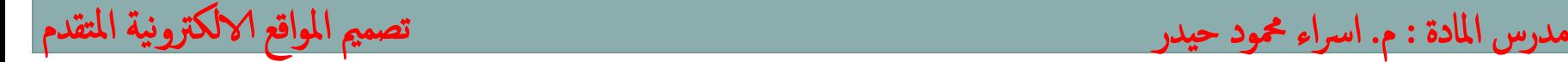

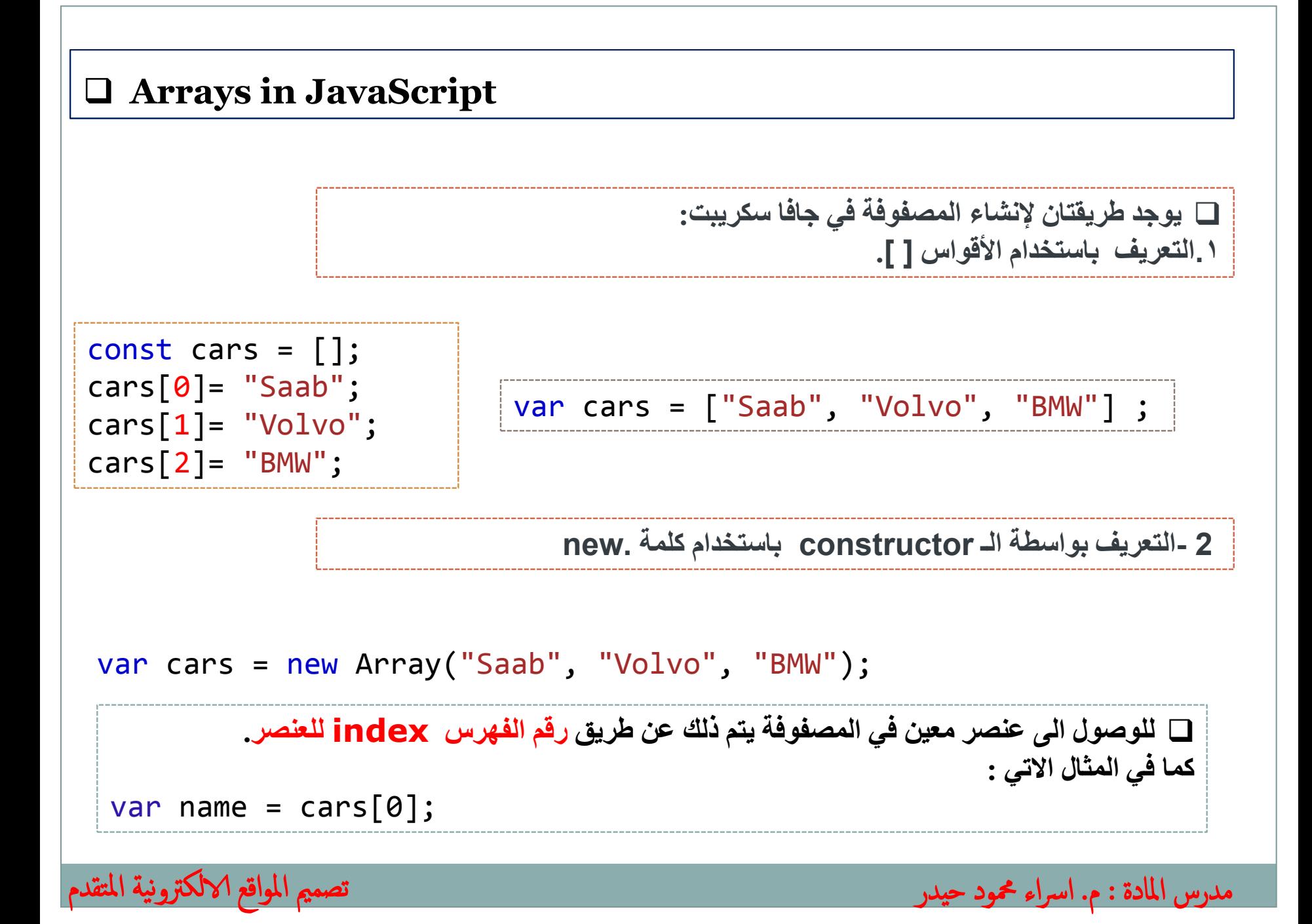

**تبديل عنصر معين في مصفوفة يكون بذكر فهرس العنصر و القيمة :**

var cars = ["Saab", "Volvo", "BMW"] ;  $\textsf{cars} = [\texttt{Y}] = \texttt{ "333" } \qquad ;$ 

**لطباعة المصفوفة باكملها ، يمكن استخدام دوال االخراج في javascript:**

const cars = ["Saab", "Volvo", "BMW"]; document.getElementById("demo").innerHTML = cars;

**لطباعة عنصر معين او عناصر معينة من مصفوفة يكون بذكر فهرس العنصر:**

const cars = ["Saab", "Volvo", "BMW"]; document.write(cars[2] );

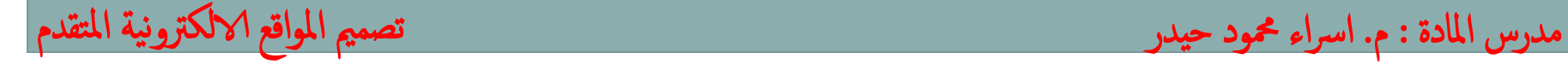

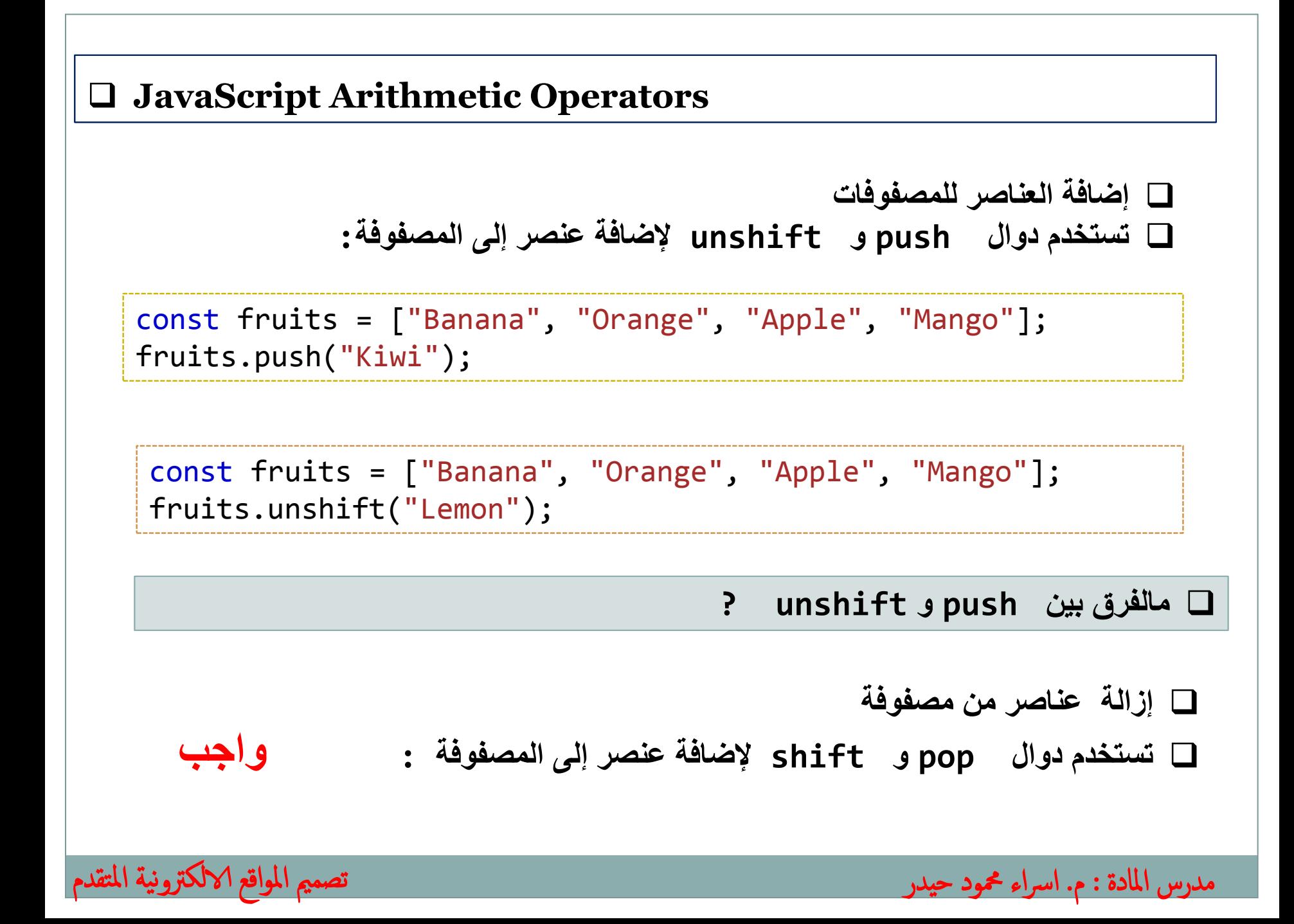

 **دمج مصفوفات تستخدم دالة لدمج مصفوفتين او اكثر و تكوين مصفوفة جديدة :**

```
const arr1 = ['L", "K"];
const arr2 = ['E", "T", "L"];
const myarr = arr1.concat(arr2); // مصفوفتين دمج
```
 **يمكن دمج عنصر ) قيمة (مع مصفوفة :**  const arr1 = ["L", "K"]; const arr2 = ["E", "T", "L"]; const arr3 = ["c", "d", "A"]; const myarr = arr1.concat(arr2,arr3); // **مصفوفة من اكثر دمج** const arr1 = ["E", "T", "L"]; const arr2 = arr1.concat("P");

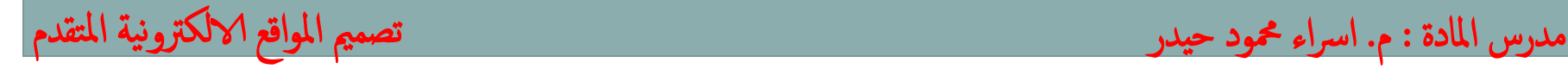

**خاصية** length ترجع طول المصفوفة ) عدد عناصر المصفوفة ( **:** 

const fruits = ["Banana", "Orange", "Apple", "Mango"]; document.write( fruits.length);

#### **You can have objects in an Array. functions in an Array. arrays in an Array:**

 $myArray[0] = new Date()$ ;  $myArray[1] = myFunction;$  $myArray[2] = myCars;$ 

```
 في javascript يمكن لعناصر المصفوفة ان تكون مختلفة في النوع البياني و ان تحتوي 
                                                    على objects مختلفة .
```
مدرس المادة : م. اسراء محمود حيدر

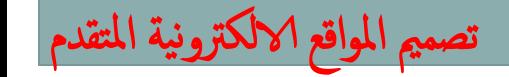

#### **مصادر المحاضرة**

**https://www.w3schools.com**

**https://www.javatpoint.com/javascript-tutorial**

**https://www.tutorialspoint.com**

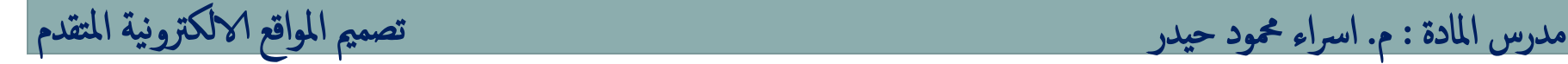

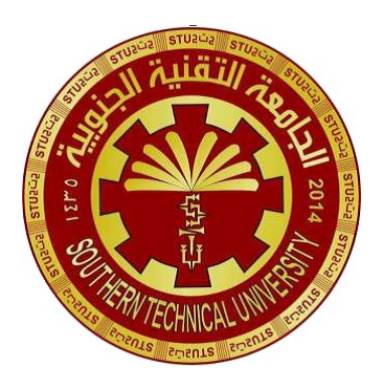

**Southern Technical University Qurna Technical Institute Department of Computer Systems Techniques**

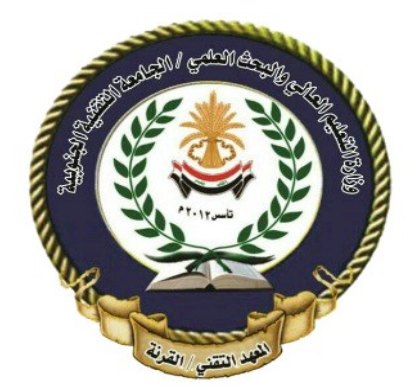

المرحلة : الثانية المادة : تصميم المواقع الالكترونية المتقدم

مدرس المادة : م. اسراء محمود حيدر

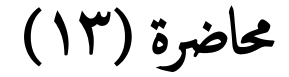

#### **مفردات الـمحاضرة :**

## **Loops in JavaScript**

**for Loop**

تصممي املواقع الالكرتونية املتقدم

**while - loops**

**do...while Loop**

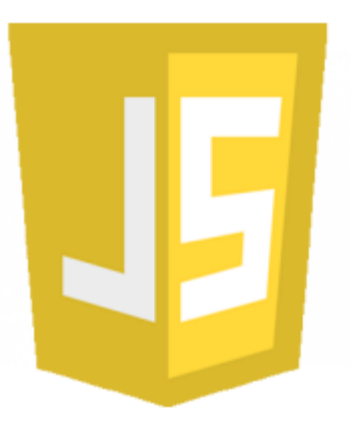

**JavaScript supports different kinds of loops:**

•for - loops through a block of code a number of times •for/in - loops through the properties of an object •for/of - loops through the values of an iterable object •while - loops through a block of code while a specified condition is true

•do/while - also loops through a block of code while a specified condition is true

The **for statement** in JavaScript has the same syntax as in Java and C. It has three parts:

- **Initialization**  Initializes the iterator variable i. In this example, we initialize i to 0.
- **Condition**  As long as the condition is met, the loop continues to execute. In this example, we check that i is less than 3.
- **Increment** A directive which increments the iterator. In our case, we increment it by 1 on every loop. We can also write a shorter notation for the statement by inserting the variable definition inside the for loop and incrementing using the ++ operator.

for (**Initialization**; **Condition**; **iteration**) { // *code block to be executed*

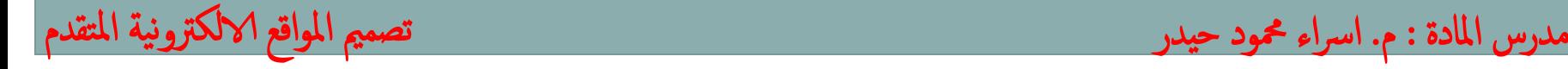

}

```
<script>
let text = ";
for (let i = 0; i < 5; i++) {
  text += "The number is " + i + "<br>";
}
document.getElementById("demo").innerHTML = text;
</script>
\langle p \rangle id="demo">\langle p \rangle<script>
const cars = ["BMW", "Volvoo", "Saab", "Ford"];
let i, text;
for (i = 0, text = ""; i < cars.length; i++) {
  text += cars[i] + "<br>";
}
document.getElementById("demo").innerHTML = text;
</script>
                                                                     EX<sub>1</sub>
                                                                     EX<sub>2</sub>
```
مدرس المادة : م. اسراء محمود حيدر تصميم المواقع الالكترونية المتقدم

#### **for loop with html table عرض مجموعة بيانات محفوظة بداخل مصفوفة arrayعن طريق حلقات التكرار loop for بداخل جدول htmlعن طريق write.documentفي لغة جافا سكريبت.**

var courses = ['HTML','CSS','PHP','JS','JQuery','MY SQL','Angular']; document.write("<table class='table'>");

for (var i=0; i < courses.length; i++) { document.write("<tr>"); document.write("<td>"+  $(i + 1)$  +"</td><td>"+ courses[i] +"</td>");

document.write("</tr>"); }

document.write("</table>");

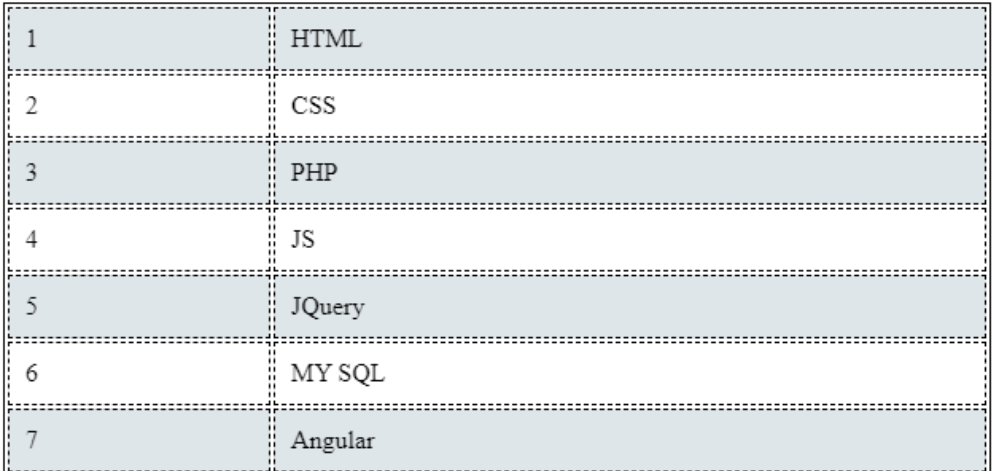

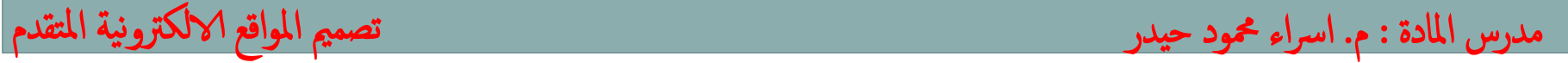

let  $i = 0$ ; while(expression) {الكودات الواجب تنفيذها }

• conditionهو متغير أو شرط وبناء عليه اذا كان صحيحاً trueيتم تنفيذ حلقات التكرار. •يمكن أن يتم تعريف متغير variableخارج حلقة التكرار loop whileوالتحقق من أنه ام غير صحيح ً true or false. صحيحا كان •يمكن أستخدام [عوامل المقارنة](https://www.closetag.com/tutorial/javascript/javascript-comparison-operators) [Operators Comparison](https://www.closetag.com/tutorial/javascript/javascript-comparison-operators)للتحقق من قيمة ما مقابل قيمة اخرى.

•ال يعمل التكرار إال في حالة واحدة إذا كان قيمة conditionصحيحة .true

•يتم تجاهل األوامر البرمجية المحجوزة بداخل ال ُكتلة البرمجية بين األقواس braces curly في حال كان الشرط غير صحيح .false

قيمة conditionتكون trueأو falseوبناء عليه يعمل التكرار مره أو عدة مرات في

مدرس المادة : م. اسراء محمود حيدر تصميم الملادة : م. اسراء محمود حيدر تصميم المواقع الالكترونية المتقدم

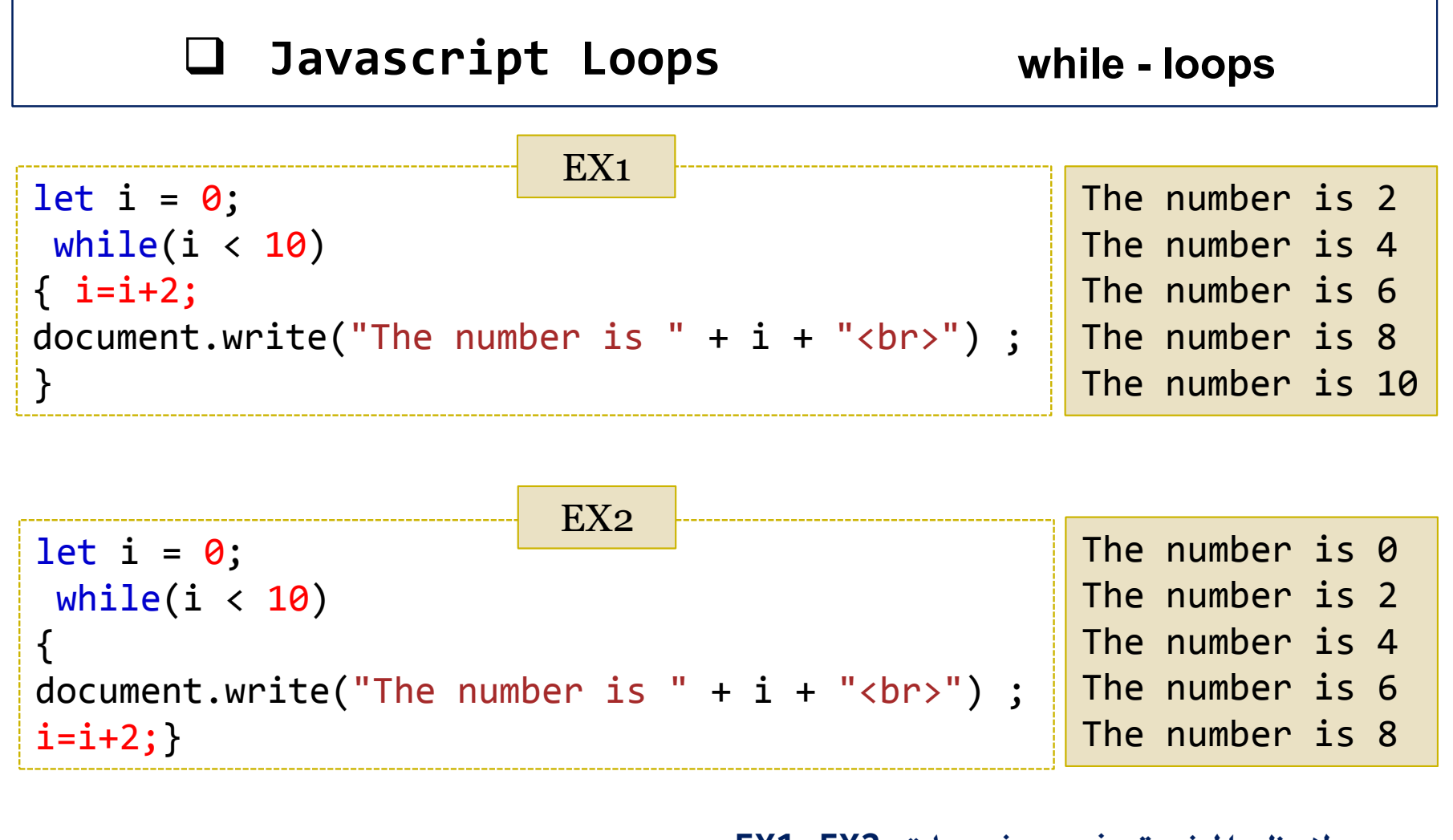

o **الحظ الفرق في مخرجات 2EX1,EX**

مدرس المادة : م. اسراء محمود حيدر تصميم المواقع الالكترونية المتقدم

```
\left\langle \text{html}\right\rangle<body>
<h1>JavaScript For Loop</h1>
<script>
for (i = 1; i \le 10; i++) {
  document.write("Text " + i + "<br>");
}
</script>
</body>
</html>
\langlehtml\rangle<body>
<script>
let courses= ["HTML", "CSS", "JavaScript", "CSS"];
for (let i = 0; i < courses.length;i++){
  document.write((i + 1) + " - " + courses[i] + ">br>);}
</script>
</body>
</html>
```
o **امثلة:**

#### **مصادر المحاضرة**

**https://www.w3schools.com**

**https://www.javatpoint.com/javascript-tutorial**

**https://www.tutorialspoint.com**

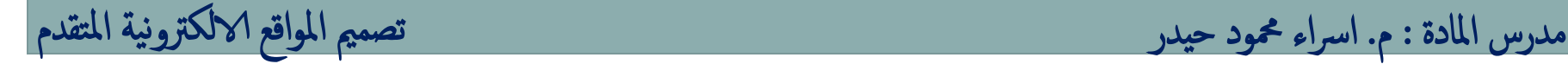

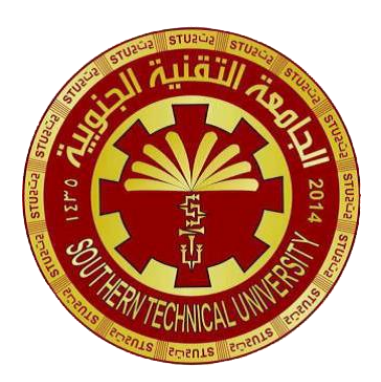

**Southern Technical University Qurna Technical Institute Department of Computer Systems Techniques**

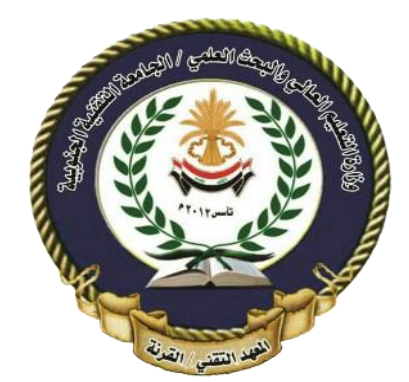

المرحلة : الثانية املادة : تصممي املواقع الالكرتونية املتقدم

مدرس المادة : م. اسراء محمود حيدر

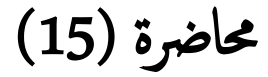

#### **مفردات الـمحاضرة :**

#### **Insert Data Into MySQL**

**Delet Data Into MySQL** 

**Updatet Data Into MySQL** 

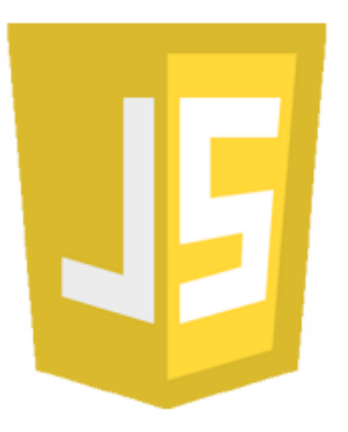

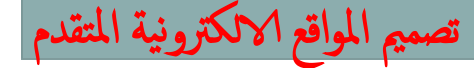

**After a database and a table have been created, we can start adding data in them.**

Here are some syntax rules to follow:

- $\triangleright$  The SQL query must be quoted in PHP.
- $\triangleright$  String values inside the SQL query must be quoted.
- $\triangleright$  Numeric values must not be quoted.
- $\triangleright$  The word NULL must not be quoted.
- The INSERT INTO statement is used to add new records to a MySQL table:

INSERT INTO table\_name *(column1, column2, column3,...) VALUES (value1, value2, value3,...)*

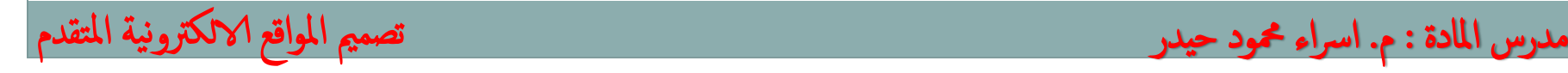

## **Insert Data Into MySQL**

**المثال التالي يوضح عملية اضافة قيد الى الجدول Info و الذي تم انشاؤه ضمن قاعدة بيانات student**

```
مدرس المادة : م. اسراء محمود حيدر تصميم المسمد تصميم المواقع الالكترونية المتقدم
  <?php
  $servername = "localhost";
  $username = "username";
  $password = "password";
  $dbname = "student";
  // Create connection
  $conn = new mysqli($servername, $username, $password, $dbname);
  // Check connection
  if ($conn->connect_error) {
    die("Connection failed: " . $conn->connect error);}
  $sql = "INSERT INTO Info (firstname, lastname, email)
  VALUES ('Ali', 'Ahmed', 'Ali@gmail.com')";
  if ($conn->query($sql) === TRUE) {
    echo "New record created successfully";} else {
    echo "Error: " . $sql . "<br>" . $conn->error;}
  $conn->close();
  ?>
```
#### **Delete Data From a MySQL Table**

**The DELETE statement is used to delete records from a table:**

DELETE FROM table name WHERE some\_column = some\_value

**مثال يوضح عملية حذف القيد 3 ID من الجدول Info و الذي تم انشاؤه ضمن قاعدة بيانات student**

ل المادة : م. اسراء محمود حيدر

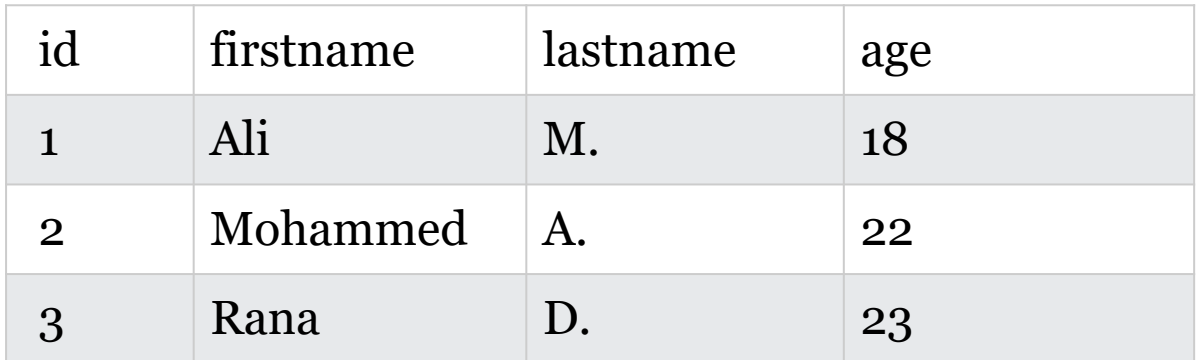

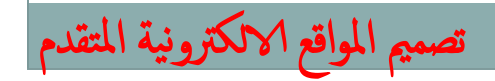

## **Delete Data From a MySQL Table**

```
<?php
$servername = "localhost";
$username = "username";
$password = "password";
$dbname = " Student";
// Create connection
$conn = new mysqli($servername, $username, $password, $dbname);
// Check connection
if ($conn->connect_error) {
 die("Connection failed: " . $conn->connect error);}
// sql to delete a record
$sql = "DELETE FROM Info WHERE id=3";
if ($conn->query($sql) === TRUE) {
  echo "Record deleted successfully";
} else {
  echo "Error deleting record: " . $conn->error;}
$conn->close();
?>
```
مدرس املادة : م. ارساء محمود حيدر تصممي املواقع الالكرتونية املتقدم

## **Update Data in a MySQL Table**

**The UPDATE statement is used to update existing records in a table:** UPDATE table\_name *SET column1=value, column2=value2,... WHERE some\_column=some\_value*

**مثال يوضح عملية تحديث بيانات القيد 2 ID من الجدول Info و الذي تم انشاؤه ضمن قاعدة بيانات student**

المادة : م. اسراء محمود حيدر

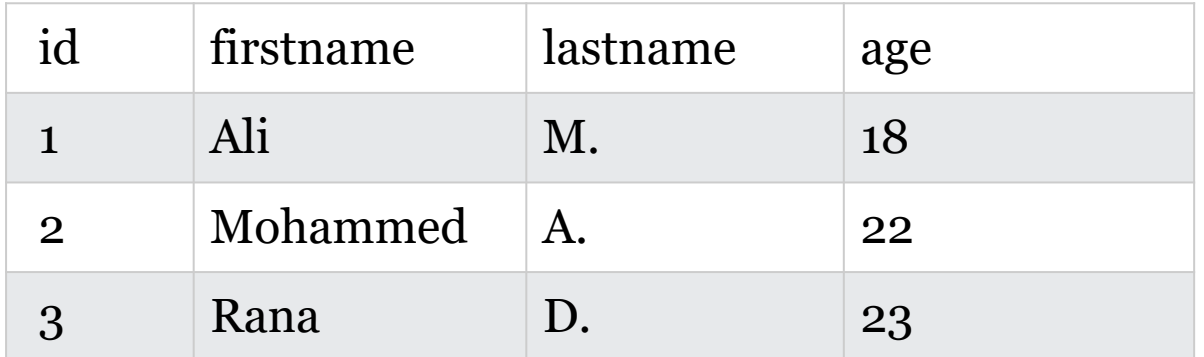

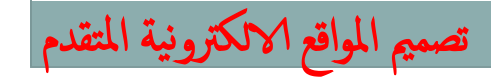

# **Update in MySQL Table**

```
<?php
$servername = "localhost";
$username = "username";
$password = "password";
$dbname = "Student";
// Create connection
$conn = new mysqli($servername, $username, $password, $dbname);
// Check connection
if ($conn->connect_error) {
  die("Connection failed: " . $conn->connect error);}
$sql = "UPDATE Info SET lastname='MM' WHERE id=2";
if ( $conn->query ($sq1) == TRUE ) {
  echo "Record updated successfully";
} else {
  echo "Error updating record: " . $conn->error;}
$conn->close();
?>
```
مدرس املادة : م. ارساء محمود حيدر تصممي املواقع الالكرتونية املتقدم

# **مصادر المحاضرة https://www.w3schools.com https://www.javatpoint.com/javascript-tutorial https://www.tutorialspoint.com**

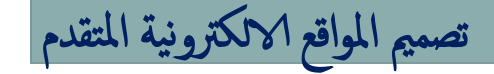

مدرس المادة : م. اسراء محمود حيدر تصميم الملادة : م. اسراء محمود حيدر تصميم المواقع الالكترونية المتقدم